# Présentation

Durant plusieurs décennies, l'écran à tube cathodique (ou CRT) a été la principale technologie pour les systèmes d'affichage électronique grand public et professionnel. A partir de 2002, les principaux constructeurs d'écrans cathodiques professionnels ont décidé d'abandonner progressivement la construction de ces derniers au profit des nouvelles technologies (LCD, plasma, etc.). L'étude portera sur un téléviseur à écran plat en technologie LCD TFT.

## *Les cristaux liquides*

On pense que la découverte des cristaux liquides LCD (Liquid Crystal Display) s'est faite il y a 150 ans mais l'utilisation concrète de cette découverte ne fut appliquée que 120 ans plus tard. En 1973, Sharp introduit sur le marché la première calculatrice à technologie LCD. Ce premier développement technique reste la base des produits LCD courants.

Les cristaux liquides sont des molécules organiques qui ont la propriété de s'orienter selon un axe qui varie en fonction de l'intensité du champ électrique auquel on les soumet. A cette propriété, s'ajoute la capacité de transmettre la lumière et d'en changer l'orientation (ou la polarisation).

Rappelons que la lumière ondule dans les deux directions perpendiculaires à sa direction de propagation. Un filtre polarisant, grâce à de très fines rayures, permet de bloquer l'une de ces directions et de laisser passer les ondes lumineuses dans l'autre sens.

C'est sur ces deux principes que sont fabriqués les écrans LCD. On place les cristaux liquides entre deux filtres polarisants qui sont tournés de 90° l'un par rapport à l'autre.

A l'état normal, la lumière parvient d'abord au premier filtre polarisant. La polarisation de la lumière est ensuite tournée par les particules de cristaux liquides (grâce à leur effet rotatoire de 90°) pour lui permettre de traverser le second filtre : l'écran devient alors lumineux.

Si l'on soumet les particules à un champ électrique, elles changent de disposition, ce qui empêche la lumière de passer le second filtre, affichant ainsi un point noir.

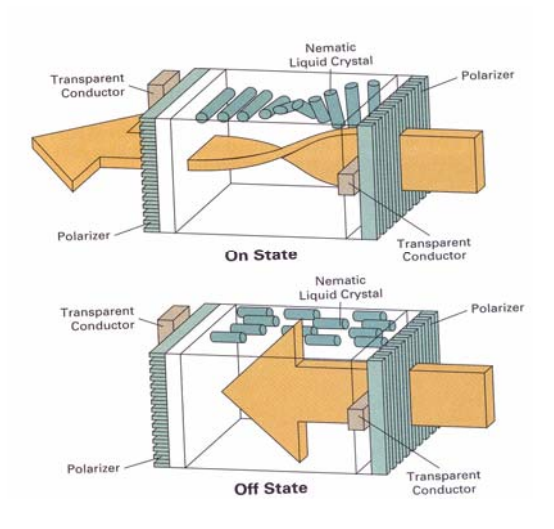

Il existe deux types de technologie LCD: les écrans de type TN (Twisted Nematic) et ceux de type STN (Super Twisted Nematic).

Les STN ont plusieurs variantes. Leurs molécules de cristal liquide font subir une rotation supérieure à 90° à la lumière (entre 180° et 260°). Les polarisateurs sont décalés de 200° l'un par rapport à l'autre. Les STN améliorent ainsi la qualité d'affichage (contraste) par rapport aux TN.

## *Les écrans LCD*

Il existe deux grandes familles d'écrans plats à base de cristaux liquide les écrans passifs et les écrans à matrice active.

Dans les écrans à structure passive, chaque pixel n'est constitué que d'un cristal liquide. Ce dernier ayant un comportement capacitif stocke la tension jusqu'au balayage suivant. Mais du fait qu'il reste connecté à son circuit de commande il se décharge rapidement. Ainsi se type de circuit se limite à des écrans de faible dimension ayant souvent des caractères déjà prédéfinis par la forme des électrodes des cristaux liquides comme on peut le voir sur la figure ci-contre.

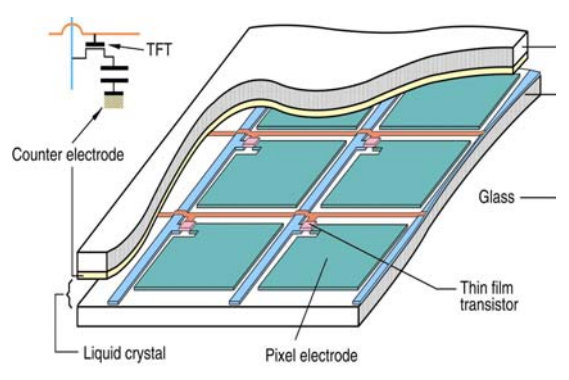

Pour les écrans à matrices actives, on place un transistor, en général de type TFT en silicium amorphe, comme élément non linéaire dans la structure du pixel.

Ce transistor, passant pendant la sélection d'une ligne, est bloqué le reste du temps de balayage. Ce qui permet au cristal liquide modélisé ici par un condensateur de ne pas se déchargé.

La couleur est réalisée par synthèse additive (Rouge, Vert, Bleu) comme pour les écrans à tube cathodique. Cela signifie que par exemple un écran couleur de type XVGA (1024\*768 pixels) contient en réalité 3 fois plus de pixels que l'on nomme classiquement sous pixels. Cette coloration est faite par l'ajout d'un filtre coloré par-dessus le polariseur supérieur.

Par principe le cristal liquide n'est qu'un modulateur de lumière il nécessite donc une source de lumière complémentaire. Cette source peut être de plusieurs types :

- On parle d'écran **réflectif** dans le cas d'une source externe à l'écran. La lumière ambiante traverse une première fois le cristal liquide ce réfléchie sur une couche d'aluminium situé après le polariseur inférieur et retraverse le LCD. Cette approche efficiente en extérieure, ne peut fonctionner bien sur dans le noir.
- On parle d'écran **transmissif** si la source de lumière est interne à l'écran. Le cristal liquide contrôlant ainsi la transmission vers l'utilisateur de cette lumière. Cette approche fonctionne mal en cas d'utilisation de l'écran sous forte luminosité (à l'extérieur en plein jour, par exemple)
- Dans le cas d'une utilisation mixte, comme pour les portables on utilise des écrans **transflectifs** qui mixte les deux solution précédentes. Chaque pixel est découpé en deux une partie transmet la lumière arrière l'autre réfléchie grâce à une couche métallique la lumière extérieure

La figure ci-dessous montre en exemple la structure d'un écran plat à cristaux liquide dans le cas le plus classique d'une structure **Transmissive** 

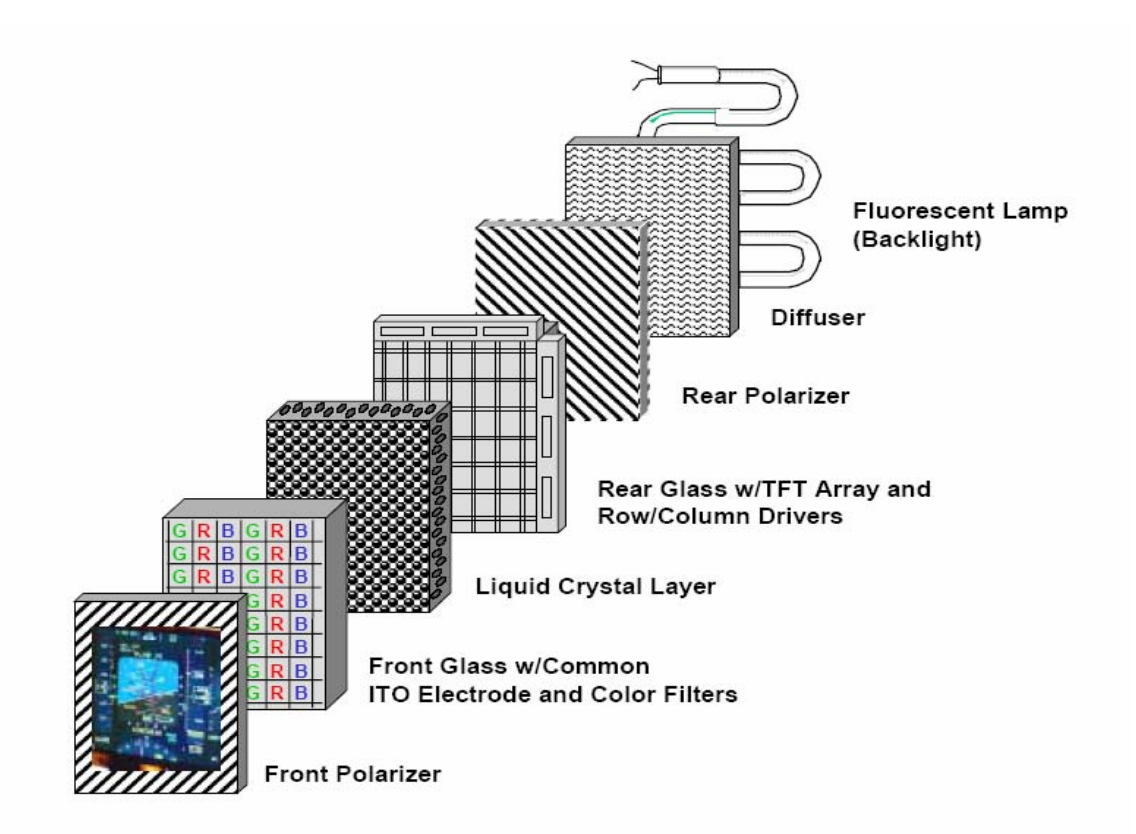

D'un point de vue électronique la structure des écran LCD à matrice active comprennent, comme le montre la figure suivante, outre la matrice de pixel à proprement dit :

- Les drivers de sources (ou drivers colonne) qui fournissent l'information vidéo à chaque pixel d'une ligne.
- Les drivers de grilles (ou drivers ligne) qui gère le fonctionnement de l'adressage matriciel ligne par ligne.
- Un circuit ASIC de control qui commande les drivers à partir du signal vidéo « Data signal »
- Un éclairage arrière (« backlight Lamp ») via une lampe à néon alimentée par un onduleur.
- Un convertisseur Continu/Continu fournissant les différents niveaux de tension nécessaire à l'ASIC et aux drivers.

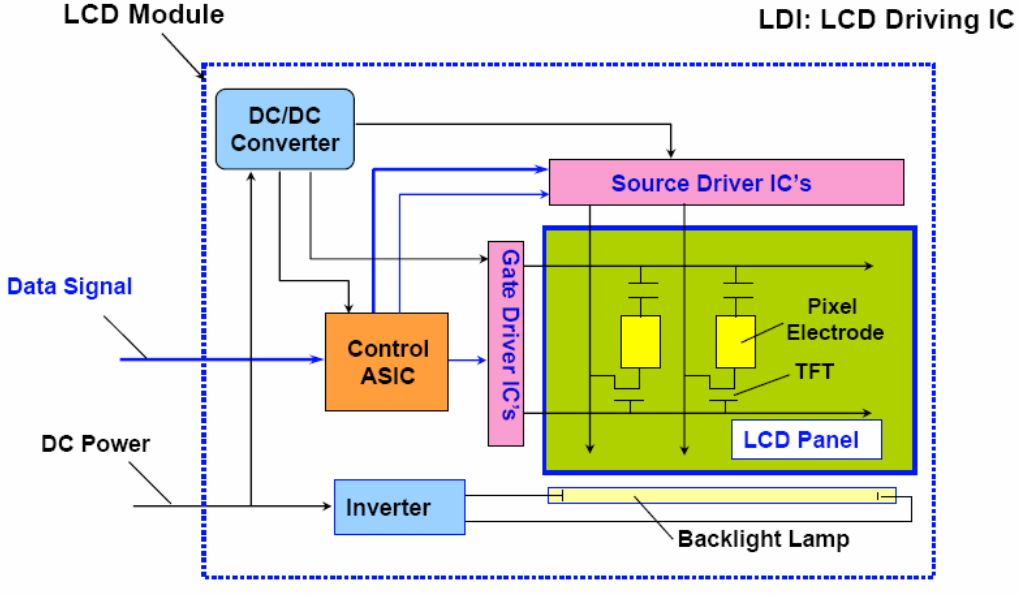

# **I. Généralités sur la télévision analogique**

**QI.1** Représenter le gabarit fréquentiel du signal support des informations image et son.

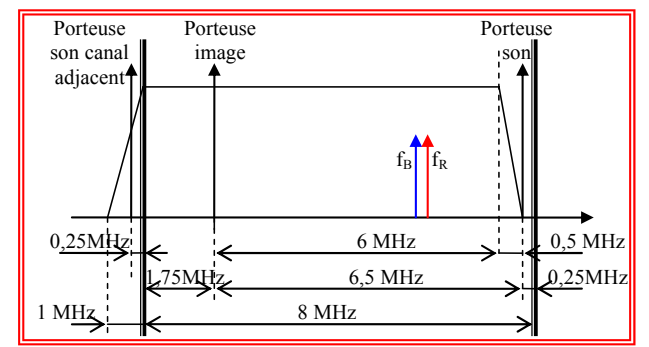

**QI.2** Le multiplexe image et son est transmis en modulation BLR (Bande Latérale Résiduelle)

**QI.2.1** Indiquer les raisons qui ont présidées à ce choix.

*Le choix initial est une modulation d'amplitude, la BLU permet de réduire l'encombrement spectral. Le signal vidéo contient des informations en très basse fréquence rendant impossible la réalisation du filtrage lors de la démodulation.*  **QI.2.2** Préciser la constitution du spectre en BLR ainsi que la largeur théorique de la bande nécessaire.

*L'une des deux bandes latérales présente en modulation d'amplitude double bande sans porteuse est transmise intégralement alors qu'on ne conserve qu'un résidu de l'autre. La largeur de nécessaire à la transmission BLR vaut :* 

 $B = (1 + \alpha)b$  *avec*  $0 < \alpha < 1$ 

**QI.2.3** Représenter les spectres du signal BLR et du signal démodulé relativement au message ci-contre.

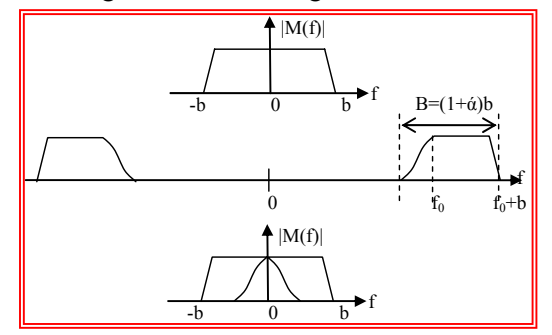

**QI.3** La transmission de l'image se fait en multiplexant les informations de luminance et de chrominance. Déterminer la matrice transformant ces grandeurs pour permettre un affichage sur l'écran.

$$
\begin{cases}\nY = 0,3R + 0,11B + 0,59V \\
C_B = -1,902(B - Y) \\
C_R = 1,505(R - Y)\n\end{cases};\n\begin{cases}\nR = Y - 0,526.C_R \\
B = 0,664.C_B + Y \\
V = 1,695Y - 0,508R - 0,186B\n\end{cases}
$$

**QI.4** Déterminer le nombre de lignes utiles et le nombre de pixels par ligne.

Le format géométrique de l'image étant de 4x3 actuellement, il suffit d'appliquer cette proportion pour obtenir le *nombre de pixels le long d'une ligne soit :* 780 pixels/ligne 4  $\frac{580\times3}{1}$ 

**QI.5** En déduire la fréquence d'échantillonnage dans le cas d'un affichage numérique.

*La période d'échantillonnage pixels s'obtient en considérant le temps utile ligne, soit de l'ordre de 50 ms. Il en résulte une période de 50/780* ≈ *66ns soit une fréquence d'échantillonnage de 15MHz.* 

# **II. Adressage d'un écran à matrice Passive**

## **II.1 Forme d'onde des tensions**

**QII.1.1** Donner la valeur de la tension de seuil V<sub>thlcd</sub>. Cette tension correspond arbitrairement au niveau de tension nécessaire pour avoir une transmission relative de 90%.

$$
V_{thlcd} = 1,75V
$$

- **QII.1.2** Donner les conditions sur la tension aux bornes d'un cristal liquide  $V_p$  pour obtenir :
	- Un point lumineux :  $V_p > V_{thled}$
	- Un point noir:  $V_p < V_{thlcd}$

**QII.1.3** Tracer sur la feuille de réponse le chronogramme des tensions  $V_{c1}$  et  $V_{c2}$ 

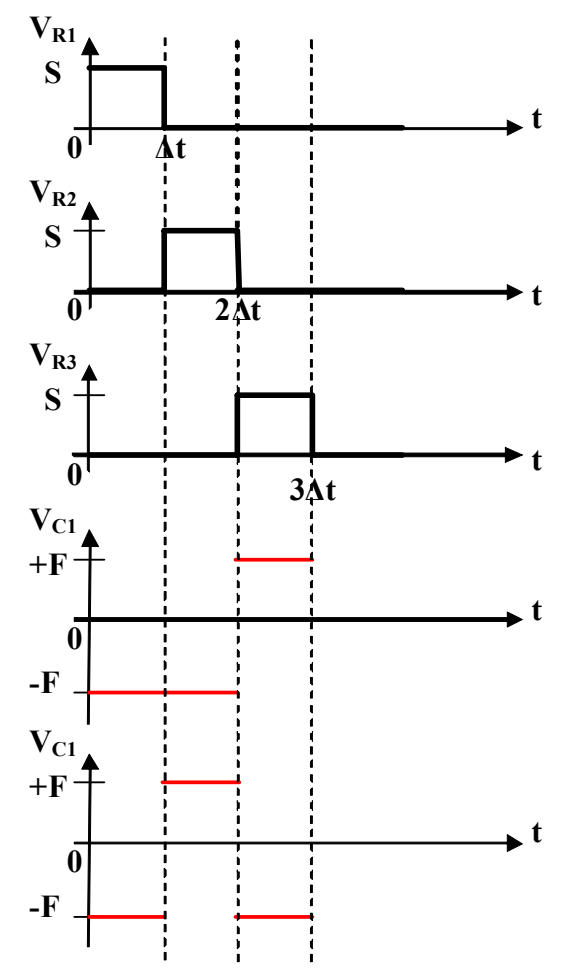

**QII.1.4** Donner sur l'intervalle de temps  $[0,3.\Delta t]$ , les valeurs de la tension V<sub>p11</sub> pour le pixel (ligne1/colonne1).

$$
V_{p11}=V_c-V_r=-F-S \, \text{ sur } [0,\Delta t], -F \, \text{ sur } [\Delta t,2\Delta t], +F \, \text{ sur } \text{ sur } [2\Delta t,3\Delta t]
$$

**QII.1.5** Donner sur l'intervalle de temps [0,3. $\Delta t$ ], les valeurs de la tension V<sub>p22</sub> pour le pixel (ligne2/colonne2).

$$
V_{p22} = V_c - V_r = -F \, \text{sur } [0,\Delta t], \, F-S \, \text{sur } [\Delta t, 2\Delta t], \, -F \, \text{sur } [2\Delta t, 3\Delta t]
$$

**QII.1.6** Tracer sur la feuille de réponse le Chronogramme des tensions  $V_{p11}$  et  $V_{p22}$ .

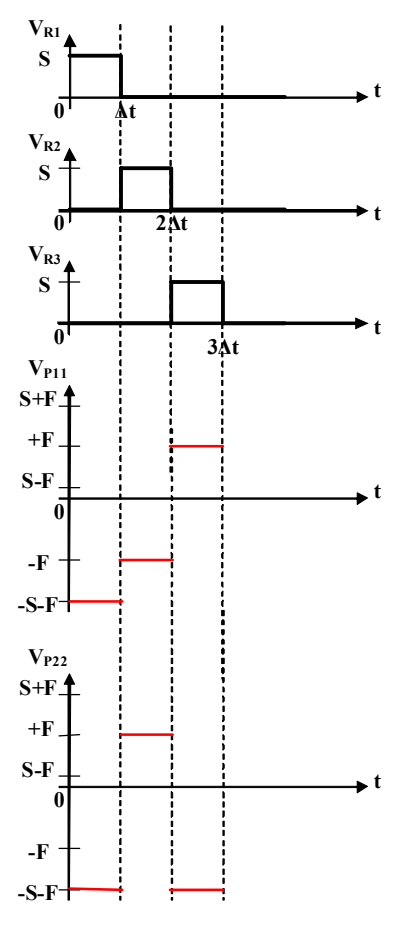

# **II.2 Optimisation du contraste**

**QII.2.1** Donner la valeur du temps de sélection de ligne ∆t.

$$
\Delta t = \frac{\frac{1}{f_1}}{n_1} = 83 \,\mu s
$$

QII.2.2 Déterminer la valeur efficace V<sub>on</sub> de la tension d'un cristal liquide à l'état « 1 » *Voir ligne suivante* 

QII.2.3 Donner la valeur efficace V<sub>off</sub> de la tension d'un cristal liquide à l'état « 0 »

$$
V_{on} = \sqrt{\frac{1}{T} \int_{0}^{T} V_{p}^{2}(t) dt}
$$
\n
$$
V_{off} = \sqrt{\frac{1}{T} \int_{0}^{T} V_{p}^{2}(t) dt}
$$
\n
$$
V_{off} = \sqrt{\frac{1}{T} \int_{0}^{T} V_{p}^{2}(t) dt}
$$
\n
$$
V_{off}^{2} = F_{i} \left[ \int_{0}^{\frac{1}{n_{i}F_{i_{i}}}} (S + F)^{2} dt + \int_{\frac{1}{n_{i}F_{i_{i}}}} F^{2} dt \right]
$$
\n
$$
V_{off}^{2} = F_{i} \left[ \int_{0}^{\frac{1}{n_{i}F_{i_{i}}}} (F - S)^{2} dt + \int_{\frac{1}{n_{i}F_{i_{i}}}} F^{2} dt \right]
$$
\n
$$
F_{i} \left[ (F + S)^{2} \cdot \frac{1}{n_{i}F_{i}} + F^{2} \left( \frac{1}{F_{i}} - \frac{1}{n_{i}F_{i}} \right) \right]
$$
\n
$$
= \frac{1}{n_{i}} \left[ (F - S)^{2} + F^{2} (n_{i} - 1) \right]
$$
\n
$$
= \frac{1}{n_{i}} \left[ (F - S)^{2} + F^{2} (n_{i} - 1) \right]
$$

**QII.2.4** En déduire le rapport de contraste  $V_{on}/V_{off}$ 

$$
\frac{V_{on}}{V_{off}} = \sqrt{\frac{(F+S)^2 + F^2(n_l - 1)}{(F-S)^2 + F^2(n_l - 1)}}
$$

**QII.2.5** Donner la condition sur S/F permettant de maximiser le rapport de contraste et en déduire la valeur optimale de ce rapport.

*En factorisant S/F dans l'expression précédente en étudiant ses variations on trouve un maximum pour :* 

$$
S'_{\text{F}} = \sqrt{n_l} \quad \text{soit si } n_1 \text{ est grand devant } 1 \quad \frac{V_{on}}{V_{off}} \approx 1
$$

**QII.2.6** Donner l'expression puis la valeur numérique de F

$$
n_1 \gg 1 \text{d'où}
$$
  $V_{off} = \sqrt{2}.F$  soit F = 1,26V

**QII.2.7** Donner l'expression puis la valeur numérique de S

*Comme n<sub>1</sub>* = 240 *;*  $S = 19.5V$ 

### **II.3 Limitation des écrans à matrice passive**

**QII.3.1** Donner le schéma équivalent du circuit dans le cas d'un cristal liquide à l'état blanc « 0 » (laissant passer la lumière).

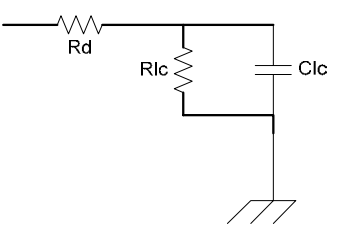

**QII.3.2** Donner le temps de réponse d'un cristal liquide passant de l'état noir « 0 » à l'état blanc « 1 ». (on utilisera les données fournies en annexe).

*Lecture sur la courbe T10=10µs pour une source de 1Ώ soit en négligeant la résistance // du LCD avec une résistance de charge de 100Ώ*

$$
T_{10} = lms
$$

- **QII.3.3** En comparant ce temps avec la réponse image en déduire le principal problème des écrans à matrice active. On supposera un pixel LCD de 50µm \* 20µm
	- *Le temps de commutation des LCD est infiniment plus rapide que le temps de ligne mais plus rapide que le temps image donc :*
	- *Problème de traînage*
	- *On ne peut charge Correctement le LCD durant le temps de sélection de ligne*
	- *Le LCD ne reste pas stable durant tout le temps image (il se décharge) l'image parait grise*
- **QII.3.4** En déduire, pour l'écran étudié, dans cette partie on répond à la contrainte sur la stabilité de l'image qui impose une variation de la tension au bord du cristal liquide inférieure à 5%

*Écran QVGA soit 240 lignes donc le temps d'image est de 20ms* 

*Le LCD est complètement déchargé on ne respecte pas le critère de 5%. L'œil fait une moyenne l'image est grise avec un faible contraste* 

**QII.3.5** Proposer des solutions permettant d'améliorer le contraste des écrans LCD.

*Plusieurs solutions son possibles :* 

- *Augmenter la vitesse de balayage (problème de la vitesse de commutation du LCD avec en série la résistance des drivers)*
- *Positionner devant le LCD un élément non linéaire qui bloque la charge en dehors du temps de sélection de ligne (diode ou transistor)*

## **III Conception d'un Pixel LCD actif**

## **III.1 Étude simplifiée d'un pixel LCD**

**QIII.1.1** Donner l'expression et la valeur de durée de ligne «  $T_g$  ».

$$
T_g = \frac{T_t}{n_l} = \frac{1}{F_t.n_l} \quad \text{Soit } T_g = 41,67 \mu s
$$

**QIII.1.2** En supposant que le chronogramme précédent correspond à la ligne n=75, donner l'expression et la valeur numérique de «  $T_{dn}$  »

$$
T_{dn} = (n-1) \cdot T_g \quad \text{Soit } T_{dn} = 3,125 \text{ms}
$$

QIII.1.3 Donner l'équation de la constante de temps de charge du pixel T<sub>on</sub>

*Lors de la charge du pixel le transistor TFT est passant, il se comporte comme une résistance Ron.* 

$$
T_{on} = (C_{lc} + C_{st})R_{on}
$$

**QIII.1.4** Donner l'expression et la valeur numérique d'un majorant de  $T_{on}$  permettant d'obtenir  $V_n = 0.95$ . $V_d$ en fin de charge du pixel

*Le pixel correspond à un système du 1er ordre donc* 

$$
T_{on} \le \frac{T_g}{3} \text{ Soit } T_{on} \le 13,89 \text{ }\mu\text{s}
$$

**QIII.1.5** Donner l'équation de la constante de temps de maintient du pixel  $T_{off}$  (durée entre 2 charges du pixels).

*Lors du maintient du pixel le transistor TFT est passant, il se comporte comme une résistance Roff.* 

$$
T_{\text{off}} = (C_{\text{lc}} + C_{\text{st}})R_{\text{off}}
$$

**QIII.1.6** Donner l'expression et la valeur numérique d'un minorant de T<sub>off</sub> permettant d'obtenir une variation de 1% de  $V_n$  en fin de décharge du pixel.

*Le pixel correspond à un système du 1er ordre donc* 

$$
T_{off} \ge 10.T_t \text{ Soit } T_{off} \ge 200 \text{ ms}
$$

**QIII.1.7** En supposant le courant off du transistor de l'ordre de I<sub>off</sub>=1pA donner une estimation du courant I<sub>on</sub> du transistor nécessaire pour le bon fonctionnement du pixel

*Par principe on à off on on off*  $\frac{R_{\text{off}}}{R_{\text{on}}} = \frac{I}{I}$ 

*Donc* 
$$
I_{on} = \frac{R_{off}}{R_{on}} I_{off} \ge 300 \cdot \frac{T_t}{T_g} I_{off}
$$
 *soit*  $I_{on} \ge 300 \cdot n I_{off}$  *Ce qui donne*  $I_{on} \ge 144 nA$ 

**QIII.1.8** En se basant sur les caractéristiques électriques du TFT fournies en annexe, donner en la justifiant une valeur possible de Vg

*Suivant la réponse du TFT en annexe sachant que l'on souhaite faire fonctionner le transistor en mode saturé : Vg=5,75V* 

**QIII.1.9** Tracer la forme d'onde de V<sub>n</sub> en complétant le chronogramme sur le document réponse.

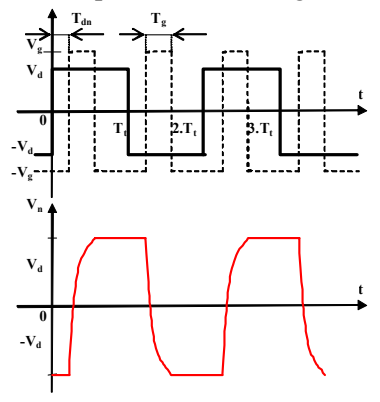

## **III.2 Charge de la capacité d'un pixel LCD**

**QIII.2.1** Donner en fonction de  $V_n$ , la charge  $Q_n$  stockée au nœud N du pixel.

$$
Q_n = C_{gs} (V_n - V_g) + C_{st} (V_n - V_{st}) + C_{lc} (V_n - V_{com})
$$

**QIII.2.2** Donner l'expression du courant de drain  $I_d$  en fonction de  $V_g$ ,  $V_n$  et  $V_d$ 

$$
I_d = \mu_0 \cdot \frac{W}{L} \cdot C_i \cdot \left[ (V_g - V_t - V_n)(V_d - V_n) - \frac{1}{2} \cdot (V_d - V_n)^2 \right]
$$

QIII.2.3 Sachant que V<sub>st</sub> et V<sub>com</sub> sont des paramètres constants en fonction du temps en déduire la dérivé du potentiel  $V_n$ : *dt*  $\frac{dV_n}{dt}$ 

$$
\frac{dV_n}{dt} = \frac{1}{2} \cdot \mu_0 \cdot \frac{W}{L} \cdot \frac{C_i}{C_{px}} \left[ (V_g - V_t - V_n)^2 - (V_g - V_t - V_d)^2 \right]
$$

**QIII.2.4** Montrer que cette expression peut s'écrire sous la forme :

$$
\frac{dV_n}{dt} = \frac{1}{2} \cdot \mu_0 \cdot \frac{W}{L} \cdot \frac{C_i}{C_{px}} \left[ (V_g - V_t - V_n)^2 - (V_g - V_t - V_d)^2 \right]
$$
  
Par regroupement des termes

## **III.3 Décalage de tension**

**QIII.3.1** en ce plaçant dans le cas d'une transition négative à positive de V<sub>d</sub>, donner l'expression de  $\Delta V_n$  en fonction de Vg et des capacités du pixel.

$$
\Delta V_n = 2V_g \frac{C_{gs}}{C_{gs} + C_{lc} + C_{st}} = 2V_g \frac{C_{gs}}{C_{pix}}
$$

**QIII.3.2** En déduire en le justifiant le principal intérêt de la capacité de stockage  $C_{st}$ .

La capacité C<sub>st</sub> limite l'importance de la variation de tension engendrée par la capacité C<sub>gs</sub> (Elle limite en outre la *décharge du LCD pendant la durée de non sélection de ligne)* 

**QIII.3.3** Sachant que l'on suppose un cristal liquide ayant une taille de 100\*200µm, donner la valeur de la capacité permettant de limité  $\Delta V_n$  à 2volt.

$$
C_{st} = 2V_g \frac{C_{gs}}{\Delta V_n} - C_{lc} - C_{st}
$$

**QIII.3.4** Justifier le choix de cette valeur de en fonction des caractéristiques du cristal liquide fournies en annexe.

*En fonction des caractéristiques du LCD il faut comme vue dans la question QII.1.7 un courant*  $I_{ds} = 150nA$  *soit*  $V_{gs} =$ *5,75v* 

*Ce qui impose V*<sub>ds</sub> = 4-12v on prendra 8v (autre valeur possible.) Donc sachant que

$$
I_d = \mu_0 \frac{W}{L} C_i [(V_{GS} - V_{th})V_{DS} - \frac{1}{2}V_{DS}^2]
$$
  
Cela donne  $\frac{W}{L} = \frac{I_d}{\mu_0 C_i [(V_{GS} - V_{th})V_{DS} - \frac{1}{2}V_{DS}^2]}$  soit  $W/L = 150$ 

*On prend technologiquement L=10µm cela donne W=1500µm* 

*La capacité Cgs est du principalement au recouvrement entre la grille et la source de l'ordre 1µm (lithographie) soit*   $Cgs = W^*L^*C_i = 1,5.10^{-14}F$ 

 $\overrightarrow{E}$ n fonction des donner sur le LCD en considérant une capacité plan on obtient  $C_{1c}$ =3,5.10<sup>-14</sup>F

$$
Comme \tC_{st} = 2V_g \frac{C_{gs}}{\Delta V_n} - C_{lc} - C_{st} \t{ on } \t{two } : \t{C_{st}} = 3,5.10^{-13} F
$$

**QIII.3.5** Tracer la forme d'onde de V<sub>n,</sub> tenant compte de  $\Delta V_n$ , en complétant le chronogramme sur le document réponse.

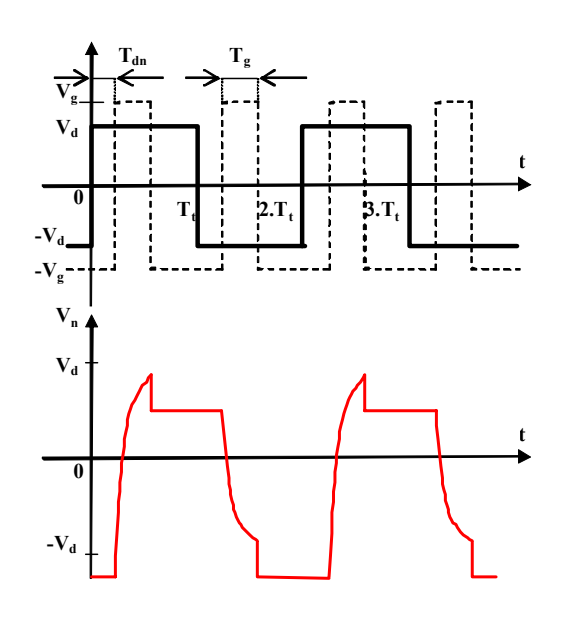

# **IV. Rétro éclairage**

**QIV** Indiquer les différentes structures qui permettent d'assurer un transfert d'énergie entre la source DC et la charge (AC). On indiquera le nombre d'interrupteurs utilisés pour chaque structure (le transformateur peut comporter une ou deux bobines primaires et une bobine secondaire) et les contraintes que la structure impose au circuit magnétique.

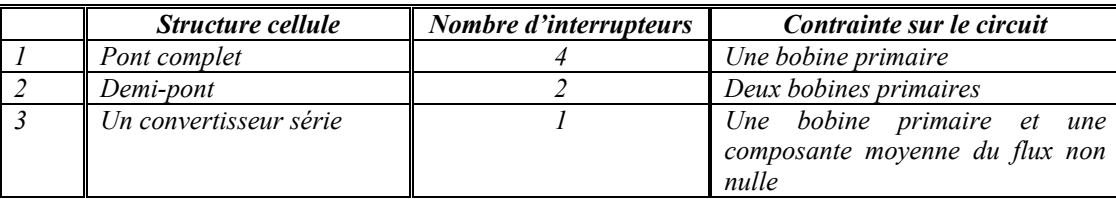

# **IV.1 Étude avec une bobine primaire**

**QIV.1.1** Exprimer le flux  $\Phi$ , le courant  $i_1$  et la tension  $e_2$  en fonction de t,  $L_1$ , E, R, m.

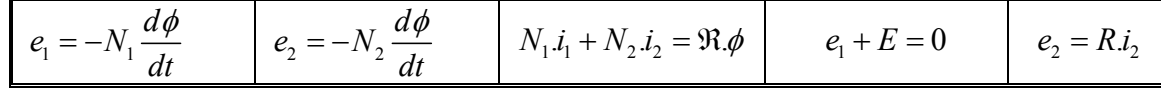

**QIV.1.2** Donner les équations du transformateur : K fermé

$$
\phi = \frac{E \cdot t}{N_1} \qquad i_1 = \frac{E \cdot t}{L_1} + m^2 \frac{E}{R} \qquad e_2 = -m.E
$$

**QIV.1.3** Que se passe t-il lorsque l'interrupteur K s'ouvre à l'instant T<sub>1</sub>?

À l'instant  $T_1$ , Le courant  $i_1$  est nul (circuit ouvert) et le flux ne peut pas subir de discontinuité  $\phi_{T_1} = \frac{E \cdot T_1}{N}$ 1 . *T*  $\phi_{T_1} = \frac{E.T_1}{N_1}$ . Dans ces

*conditions le courant*  $i_2$  prend une valeur  $i_2(T_1)$  (pas d'inductance de fuite) **QIV.1.4** Donner les équations du transformateur : K ouvert

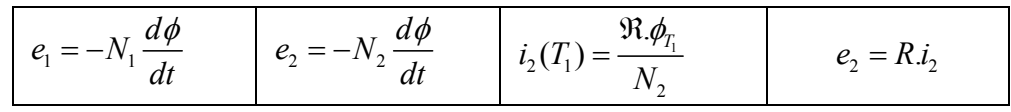

*D'où :* 

$$
\phi = \phi_{T_1} e^{\frac{-(t-T_1)}{\tau_2}}
$$
 avec  $\tau_2 = \frac{L_2}{R}$   $e_2 = \frac{N_2}{\tau_2} \phi_{T_1} e^{\frac{-(t-T_1)}{\tau_2}}$ 

**QIV.2.5** Conclure quant à l'amorçage du tube.

Le transformateur est dit à flux « libre ». Les tensions dépendent uniquement de la charge si la charge se comporte *comme un circuit ouvert, la tension tend vers l'infini ce qui provoque l'amorçage du tube (1000V).*  **QIV.1.6** Tracer sur le document réponse les grandeurs suivantes : Φ, e<sub>1</sub>, i<sub>1</sub>, e<sub>2</sub>.

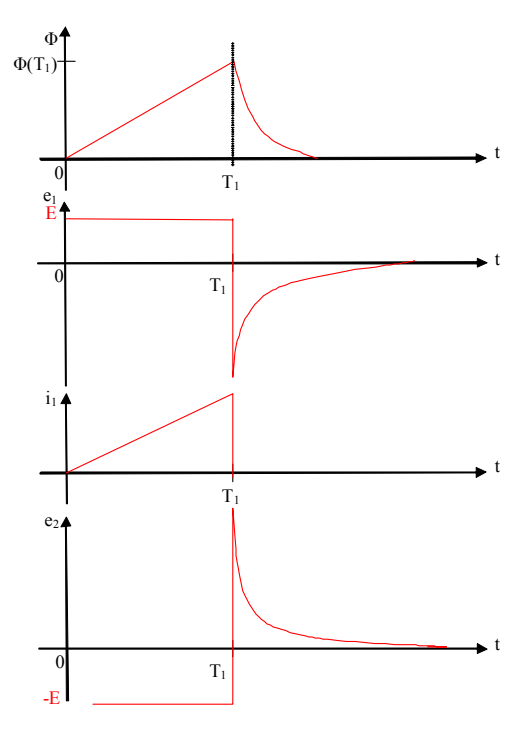

# **IV.2.Étude de la structure en demi-pont**

**QIV.2.1** Exprimer le flux  $\Phi$ , le courant  $i_1$  et la tension  $e_3$  en fonction de t, L, E, R, m.

| $e_1 = -N \frac{d\phi}{dt}$<br>dt |         | $e_3 = -N_3 \frac{d\phi}{dt}$ $N \dot{i}_2 + N_3 \dot{i}_3 = \Re \phi$ | $e_2 + E = 0$ | $e_3 = R.i_3$ |
|-----------------------------------|---------|------------------------------------------------------------------------|---------------|---------------|
| $e_2 = -N \frac{d\phi}{dt}$       | $i_1=0$ |                                                                        |               |               |

**QIV.2.2** Donner les équations du transformateur : K2 fermé et K1 ouvert.

*Conditions initiales t=0*  $\phi = \phi_0$ 

$$
\phi = -\frac{E \cdot t}{N} + \phi_0 \qquad \qquad i_2 = \frac{E}{L} \cdot t + \frac{\Re \phi_0}{N} + m^2 \frac{E}{R} \qquad \qquad e_3 = -m.E
$$

**QIV.2.3** Donner les équations du transformateur : K1 fermé et K2 ouvert.

| $e_1 = -N \frac{d\phi}{dt}$       |         | " $e_3 = -N_3 \frac{d\phi}{dt}$ $N i_1 + N_3 i_3 = \Re \phi$ $\Box$ | $e_1 - E = 0$ | $e_3 = R.i_3$ |
|-----------------------------------|---------|---------------------------------------------------------------------|---------------|---------------|
| $e_2 = -N \frac{d\phi}{dt}$<br>aı | $i_2=0$ |                                                                     |               |               |

*Conditions initiales : t =* 2  $\frac{T}{2}$  *et*  $\phi = \phi_2$  *avec*  $\phi_2 = \frac{E.T}{2 \Delta t} + \phi_0$ 2.  $\phi_2 = \frac{E.T}{2.N} + \phi_0$ 

$$
\phi = -\frac{E(t - \frac{T}{2})}{N} + \phi_2 \qquad \qquad i_1 = -\frac{E}{L} \cdot (t - \frac{T}{2}) + \frac{\Re \phi_2}{N} - m^2 \frac{E}{R} \qquad e_3 = m.E
$$

**QIV.2.4** Tracer sur le document réponse les grandeurs suivantes :  $\Phi$ ,  $e_1$ ,  $i_1$ ,  $e_2$ ,  $i_3$ .

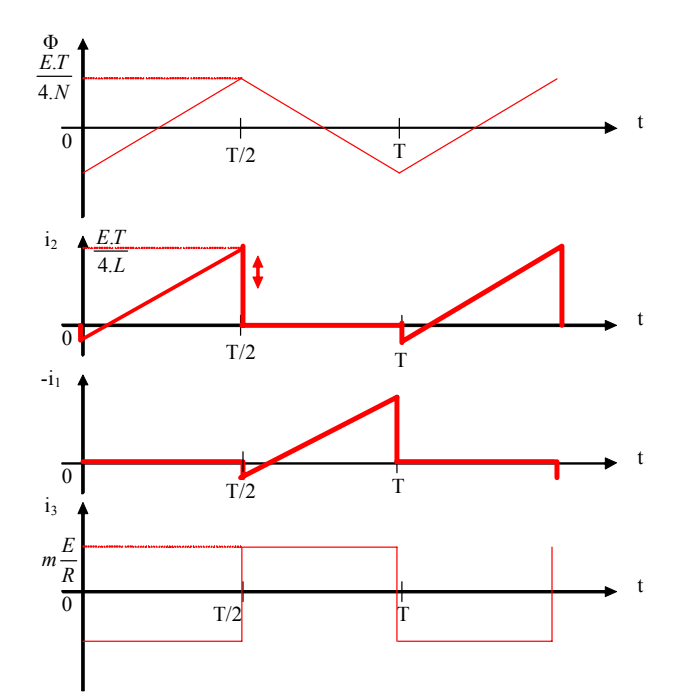

**QIV.2.5** Que se passe t-il lorsque les deux interrupteurs sont ouverts (flux non nul) *Le fonctionnement inclus une durée* δ *durant laquelle les deux interrupteurs restent ouverts. Durant la durée* δ *le flux est libre, et la tension aux bornes du tube CCFL peut s'écrire :* 

$$
e_3 = R.m.\frac{E.T}{4.L}e^{-\frac{\left(t-\frac{T}{2}\right)}{\tau}}
$$
 pour  $\frac{T-\delta}{2} < t < \frac{T+\delta}{2}$  avec  $\tau = \frac{L}{R}$ 

**QIV.2.6** Conclure quant à l'amorçage du tube.

*La haute tension est obtenue durant les phases où les deux interrupteurs sont ouverts et le flux non nul (voir fonctionnement précédent).* 

*Le réglage de la tension efficace aux bornes du tube CCFL, se fait par un contrôle de la durée de conduction des interrupteurs K1 et K2.* 

**QIV.2.7** Tracer sur le document réponse les grandeurs suivantes :  $\Phi$ ,  $e_1$ ,  $i_1$ ,  $e_2$ ,  $i_3$ .

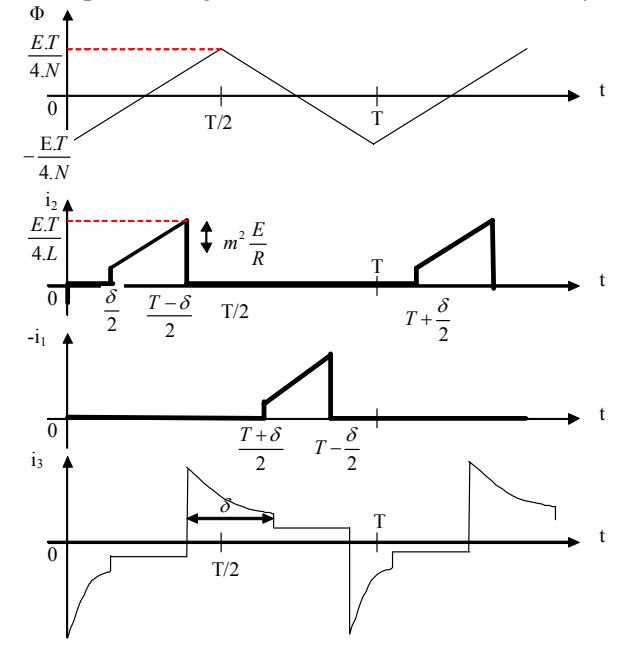

**QIV.2.8** En régime permanent (cycle périodique), à t = T le flux  $\Phi_T = \Phi_0$ , quelle est la condition sur  $\Phi_0$  pour obtenir dans ce fonctionnement un flux avec une valeur moyenne nulle ?

$$
\phi_0 + \phi_2 = 0 \text{ soit } \phi_0 = -\frac{E.T}{4.N}
$$

**QIV.2.9** Montrez que durant la durée δ le flux est libre, et la tension aux bornes du tube CCFL peut s'écrire :

$$
e_3 = R.m.\frac{E.T}{4.L}e^{-\frac{\left(t-\frac{T}{2}\right)}{\tau}}
$$
 pour  $\frac{T-\delta}{2} < t < \frac{T+\delta}{2}$  avec  $\tau = \frac{L}{R}$ 

**QIV.2.10** Calculer la valeur efficace dans le cas où l'on considère que la surtension reste constante.

$$
E_{3eff} = \left[ \left( R.m \frac{E.T}{4.L} \right)^2 . \delta + (m.E)^2 \cdot \left( \frac{T}{2} - \delta \right) \right] \cdot \frac{2}{T}
$$

*La grandeur de commande de la valeur efficace de la tension aux bornes du tube CCFL est la durée δ.* 

**QIV.2.11** Expliquer le rôle des entrées 0VDn et LCMn sur le circuit représenté sur la figure « Convertisseur  $DC/AC \rightarrow (page 5)$ 

*L'entrée LCMn est une entrée qui informe le circuit de commande (qui élabore la durée* δ *sur les interrupteurs MosFet) sur le courant qui alimente le tube CCFL.* 

*L'entrée 0VDn est une information sur le courant qui alimente le tube CCFL. Ces deux informations sont*  indispensables pour assurer un éclairage constant face aux variations de la tension d'alimentation (de 5V à 24V) et *dans le même temps garanti une utilisation du tube CCFL conforme aux caractéristiques nominales en limitant la tension maximale d'amorçage et le courant de fonctionnement.* 

# **V. Traitement numérique du flux vidéo**

## **V.1 Traitement de l'image**

**QV.1.1** L'image de la figure 3 est représentée par la matrice  $M_1$ , notée  $[M_1]$ , calculer son histogramme. *On constate sur la figure 3 que seuls 3 niveaux de gris sont présents soit 0 (noir), gris niveau médian soit 90 et 128 (blanc). Occurrences du noir : 8 ; du gris :4 ; du blanc :4.* 

**QV.1.2** Représenter cet histogramme sur le document réponse.

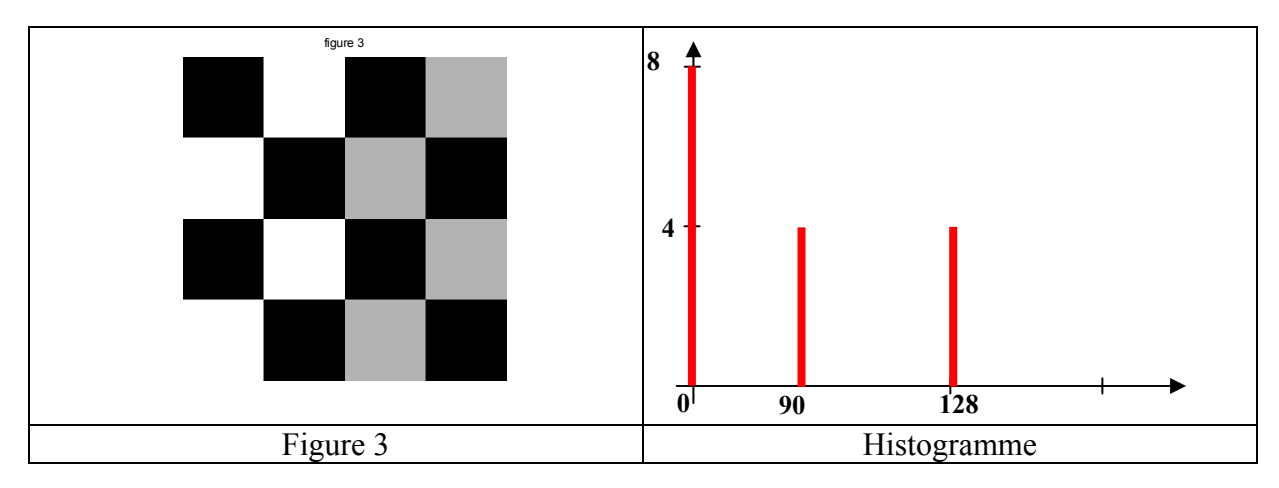

**QV.1.3** Montrer que la transformée de Fourier du signal  $x^*(t)$  notée  $X^*(f)$  s'écrit :

$$
X^*(f) = \sum_{n=-\infty}^{+\infty} x(nT)e^{-j2\pi f nT}.
$$

*Le signal*  $x(t)$  *est à énergie finie, il existe une transformée de Fourier*  $X(f) = \int_0^{\infty} x(t) e^{(j2\pi ft)} dt$ −∞

*Pour un signal échantillonné le signal*  $x^*(t)$  *le signal*  $x(t)$  *est multiplié par un train de Dirac*  $x^*(t) = x(t) \cdot \delta_T(t)$  $\omega$ *avec*  $\delta_T(t) = \sum \delta(t - nT)$  $\delta_T(t) = \sum_n \delta(t - nT)$ .

*Soit*  $X^*(f) = \int x(t) \sum \delta(t - nT) e^{(j2\pi ft)}$ *n*  $X^*(f) = |x(t)\sum \delta(t-nT)e^{(j2\pi ft)}dt$ ∞  $=\int_{-\infty}$  x(t) $\sum_{n}$ δ(t − n.T). $e^{(j2πft)}$ dt ou encore sous réserve de convergence

$$
X^*(f) = \sum_{n} \int_{-\infty}^{\infty} x(t) \delta(t - n) e^{(j2\pi ft)} dt
$$

*Compte tenu de la propriété concernant la distribution de DirAc :*  $\int f(v)\delta(v-T).dv = f(T)$ ∞  $\int_{-\infty} f(v)\delta(v-T).dv = f(T)$  et ainsi :

$$
X^*(f) = \sum_{n=-\infty}^{\infty} x(n) \cdot e^{-(j2\pi n Tf)}
$$

**QV.1.4** Montrer le caractère passe haut du filtre H(z). *En régime harmonique:*  $H(z) = H(e^{(j2\pi fT)})$  soit  $H(z) = (1-10.e^{-(j2\pi fT)} + e^{-(j2\pi f2T)})$ 

 $Pour \xrightarrow{f} 0 \ G = 20 * log(8) = 18 dB$ 

$$
Pour \xrightarrow{f} \frac{1}{2T} G = 20 * \log(12) = 21 dB
$$

**QV.1.5** On applique ce filtre au signal représenté sur la figure 3 de la documentation et décrit par la matrice [M<sub>1</sub>], calculer la matrice du signal filtré [S],

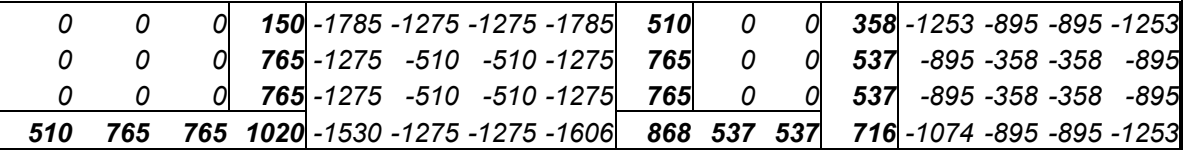

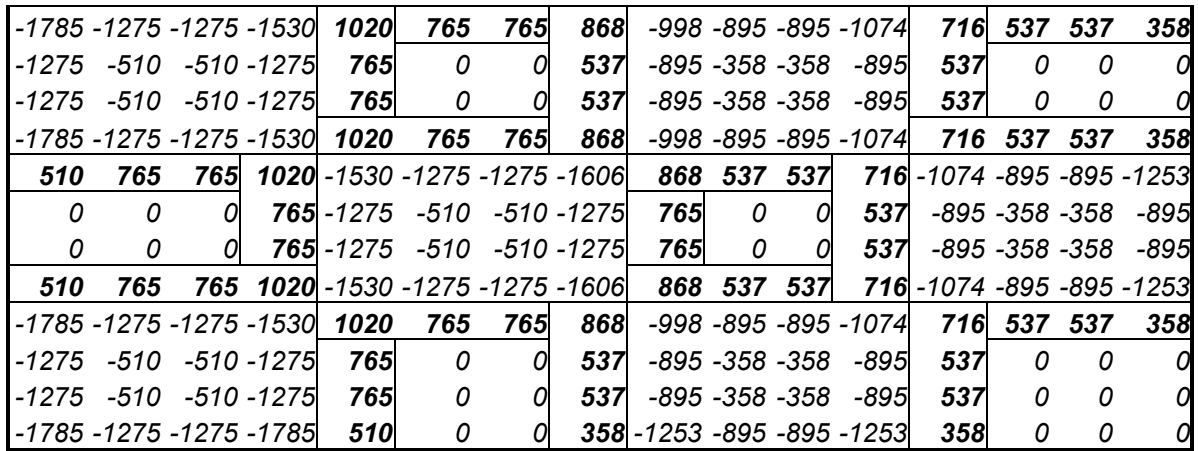

**QV.1.6** Représenter l'image obtenue sur le document réponse.

*Les valeurs <0 sont interprétées comme des valeurs nulles et les valeurs > 255 sont limitées à 255 (en caractères gras)* 

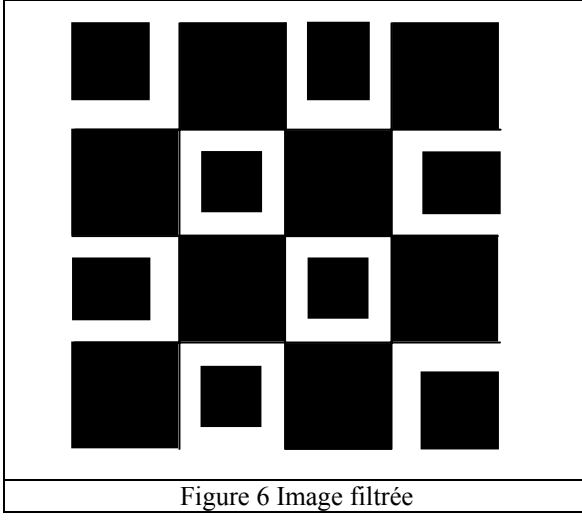

**QV.1.7** Calculer et représenter la réponse impulsionnelle sur le document réponse.

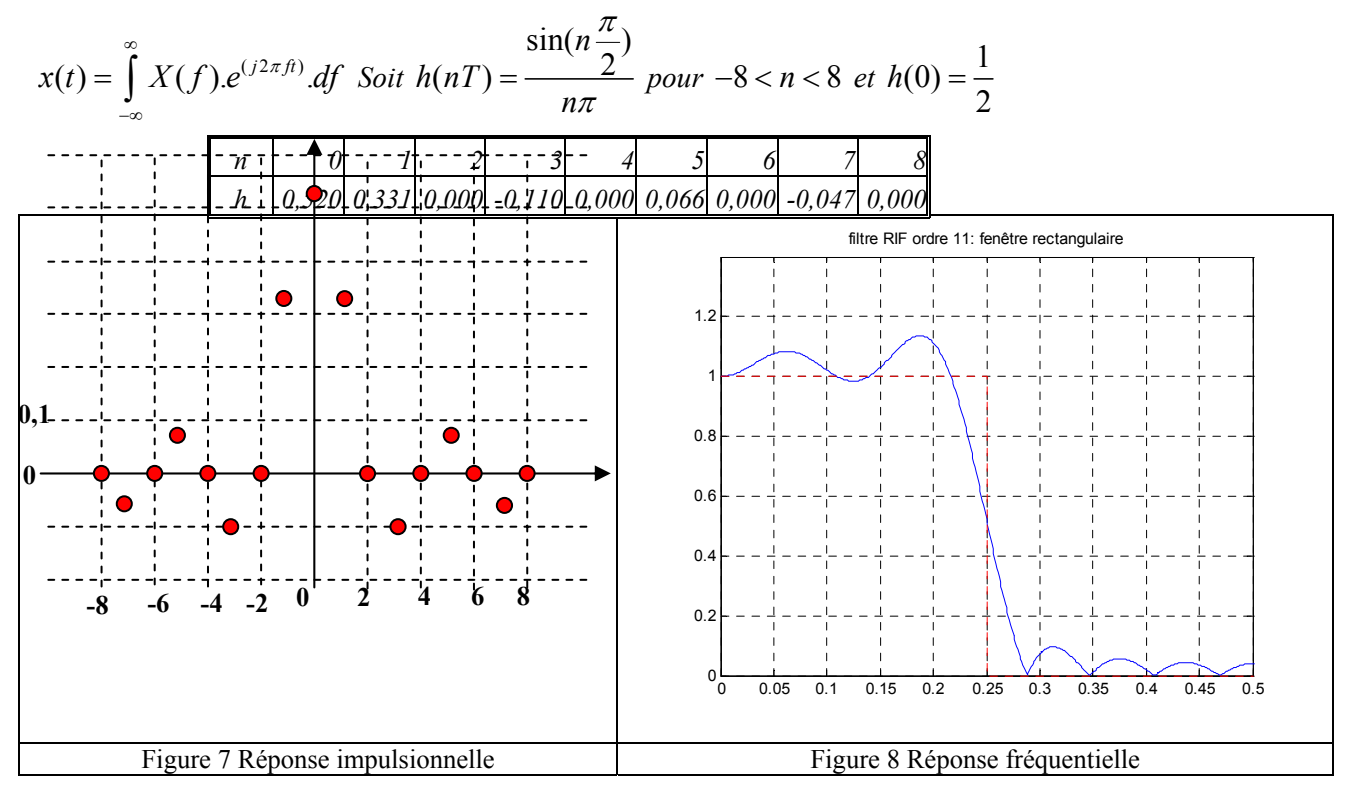

**QV.1.8** Calculer et représenter la réponse fréquentielle sur le document réponse.

$$
X^*(f) = \sum_{n=-\infty}^{\infty} h(n) e^{-(j2\pi nTf)} \quad \text{pour } -8 < n < 8 \text{ en utilisant la symétrie de la réponse impusionnelle}
$$
\n
$$
Y^*(f) = \left[ h(0) + \sum_{n=-\infty}^{\infty} h(n) \cos(2\pi f nT) \right]
$$

$$
X^*(f) = \left[ h(0) + \sum_{n=1}^{8} 2.h(n) \cos(2\pi f n T) \right]
$$

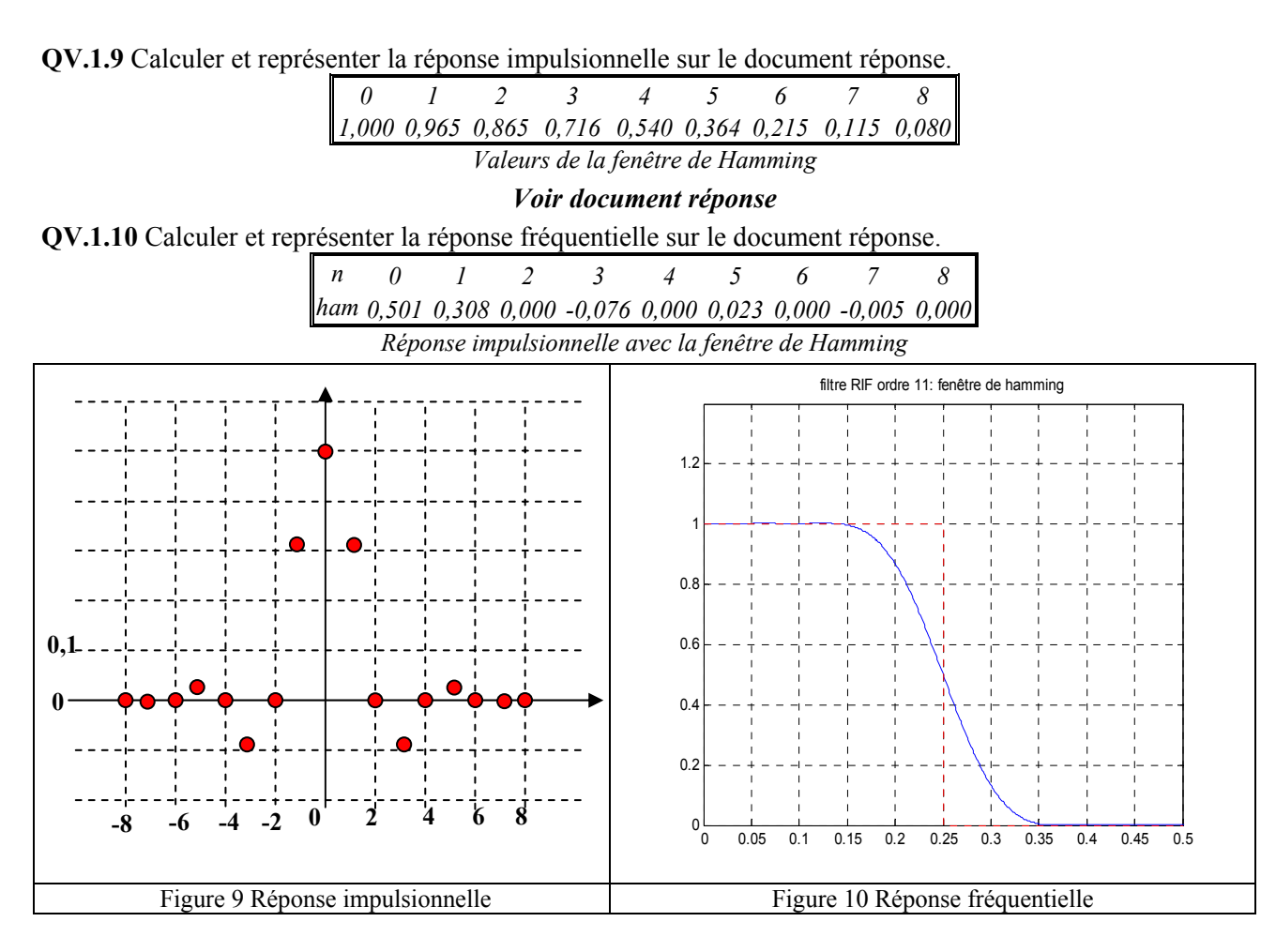

**QV.1.11** La réponse impulsionnelle en dimension 2 est représentée à la figure 11, L'effet de ce filtre est représenté sur la figure 12, interpréter et commenter ces résultats.

*La réponse impulsionnelle présente des « rebondissements » donc sur les transitions nettes (passage noir / blanc) il existe des valeurs transitoires qui sont traduites par des dégradés de gris qui sont interprétés par l'œil comme des « échos ».* 

### **Élimination des parasites**

**QV.1.12** Calculer la valeur du point aberrant  $M_2(10,14)$ .  $M_2(10,14) = 90$ 

### **Changement de format**

**QV.1.13** Montrer que le spectre du signal de base est répliqué M fois.

*Soit Y f* ( )*la transformée de Fourier du signal de base y t*( ) *(avant l'introduction de M-1 zéros supplémentaires entre deux instant d'échantillonnage) :* 

$$
X(f) = \sum_{k} y(k) \cdot e^{-(j2\pi f.K.T_e)}
$$

*Dans le cas présent (M-1) zéros sont introduis entre deux instants d'échantillonnage, soit*  $y_M(t)$  *le signal temporel modifié. Calculons sa transformée de Fourier*  $X_M(f)$ . Dans ce calcul nous prendrons  $y_M(n,T_e) = 0$  sauf lorsque  $n=M.k$  alors  $y_M(M.k.T_e) = y(k.T_e)$ : *Soit :*  $X_M(f_M) = \sum y_M(n.T_e) e^{-(j2\pi fn.T_e)}$  $X_M(f_M) = \sum_n y_M(n.T_e) \cdot e^{-(j2\pi f n.T_e)}$  ou encore  $X_M(f_M) = \sum_k y(k.T_e) \cdot e^{-(j2\pi f M.k.T_e)}$  $X_M(f_M) = \sum_k y(k.T_e) e^{-(j2\pi f M.k.T_e)}$  nous retrouvons la

*transformée*  $X_M(f_M)$  *mais avec une multiplicité en fréquence* 

**QV.1.14** Calculer et représenter la réponse impulsionnelle du filtre non causal.

*Le gabarit en fréquence est échantillonné donc la transformée de Fourier inverse produit une réponse impulsionnelle périodique :* 

Soit: Nb\_Ech=17 
$$
K = \frac{\text{Nb_Ech-1}}{2} \qquad \Delta F = \frac{1}{2K}; \qquad K_1 = \frac{K}{M}
$$

$$
h(n.Te) = \left[ \frac{1 + \sum_{p=-K_1}^{K_1} 2 \cdot \cos(2\pi p \Delta F n T_e)}{17} \right]
$$

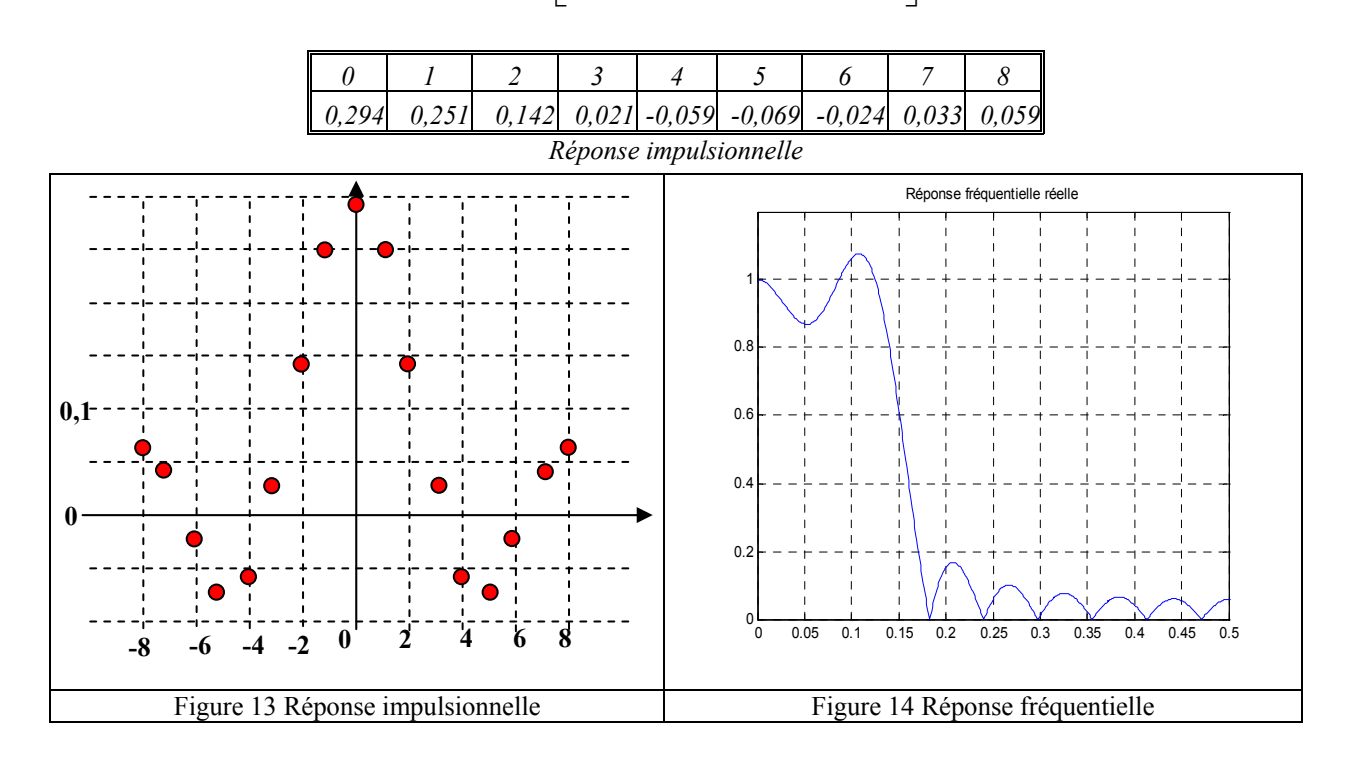

**QV.1.15** Calculer le temps de propagation de groupe afin de rendre ce filtre causal. *La réponse causale nécessite une réponse impulsionnelle définit pour un temps*  $n.T_e > 0$ *, il existe une avance de*  $8.T_e$ , *un décalage de*8.*Te est par conséquent nécessaire pour rendre le filtre causale.* 

**QV.1.16** Calculer et représenter la réponse fréquentielle réelle.

$$
X^*(f) = \left[ h(0) + \sum_{n=1}^{8} 2.h(n) \cos(2\pi f n T) \right]
$$

**QV.1.17** A l'aide de fonctions « mémoire » (retard), de fonctions « sommateur » et de fonctions « gain » proposer l'architecture de ce filtre.

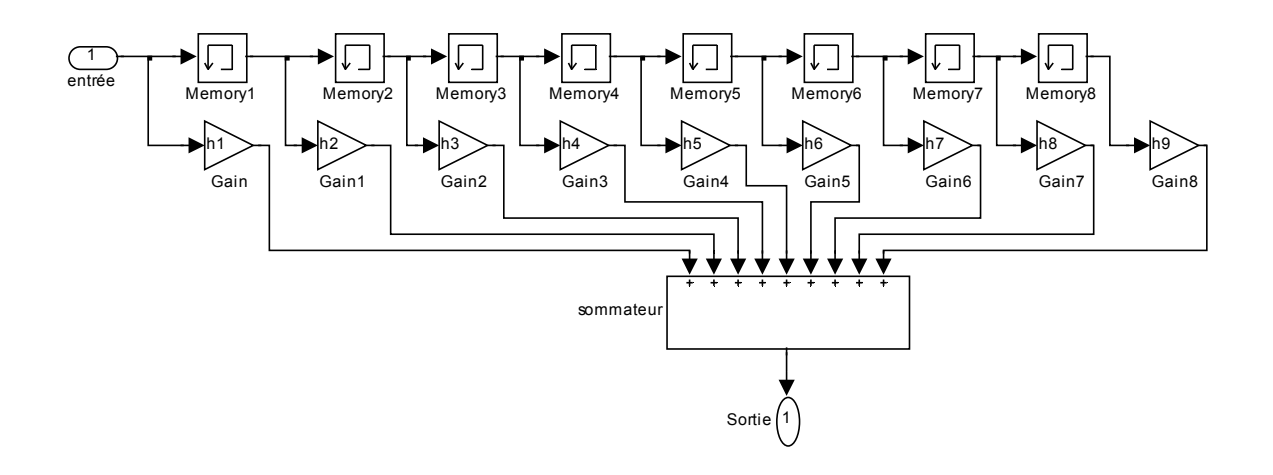

# **V.2 Cryptage**

**QV.2.1** Proposer la structure (registre à décalage et XOR) associée au polynôme générateur LFSR0. Le registre à décalage sera codé de l'étage 12 à l'étage 0 ; la rétroaction se faisant sur l'étage 0 ;

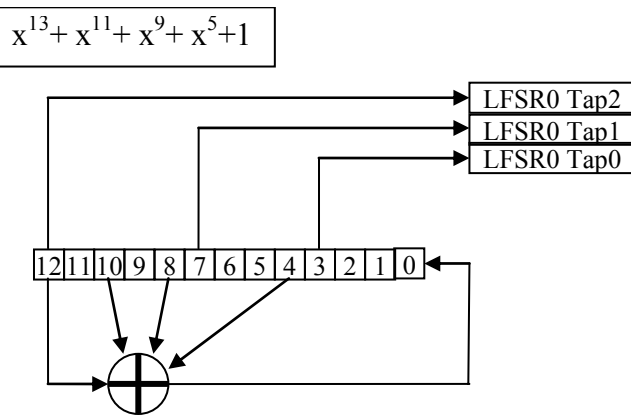

**QV.2.2** Indiquer l'état initial des registres à décalage.

|            |  | $H \mid b12 \mid b11 \mid b10 \mid$ | $b9$ $b8$ $B7$ | b6 | b) | b4 | bś | bź | bl |
|------------|--|-------------------------------------|----------------|----|----|----|----|----|----|
| $\int$ int |  |                                     |                |    |    |    |    |    |    |

**QV.2.3** Compléter le document réponse.

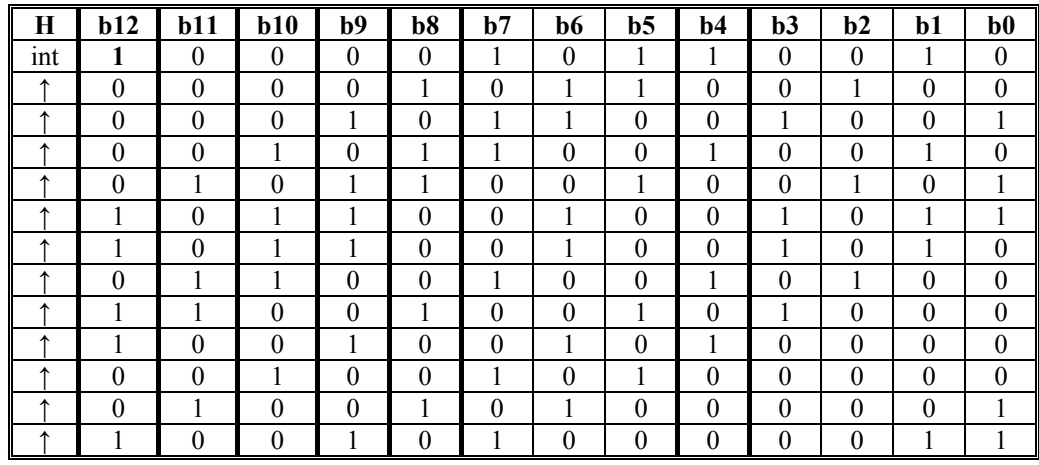

QV.2.4 Donner l'équation de la sortie D<sub>out</sub> du brouilleur (Shuffle).

$$
Dout_n = S_n \cdot QB_n + \overline{S_n} \cdot QA_n
$$
  
\n
$$
QA_n = DA_{n-1}; QB_n = DB_{n-1}
$$
  
\n
$$
DA_n = S_n \cdot Din_n + \overline{S_n} \cdot QB_n
$$
  
\n
$$
DB_n = S_n \cdot QA_n + \overline{S_n} \cdot Din_n
$$
  
\n
$$
Dout_n = S_n \cdot DB_{n-1} + \overline{S_n} \cdot DA_{n-1}
$$
  
\n
$$
Dout_n = S_n \cdot (S_{n-1} \cdot QA_{n-1} + \overline{S_{n-1}} \cdot Din_{n-1}) + \overline{S_n} \cdot (S_{n-1} \cdot Din_{n-1} + \overline{S_{n-1}} \cdot QB_{n-1})
$$

## **QV.2.5** Compléter le document réponse.

*On supposera que LFSR1,2,3 Tap0,1,2 = 0 On appellera DA, DB l'entrée des registres A et B ; et QA, QB leurs sorties* 

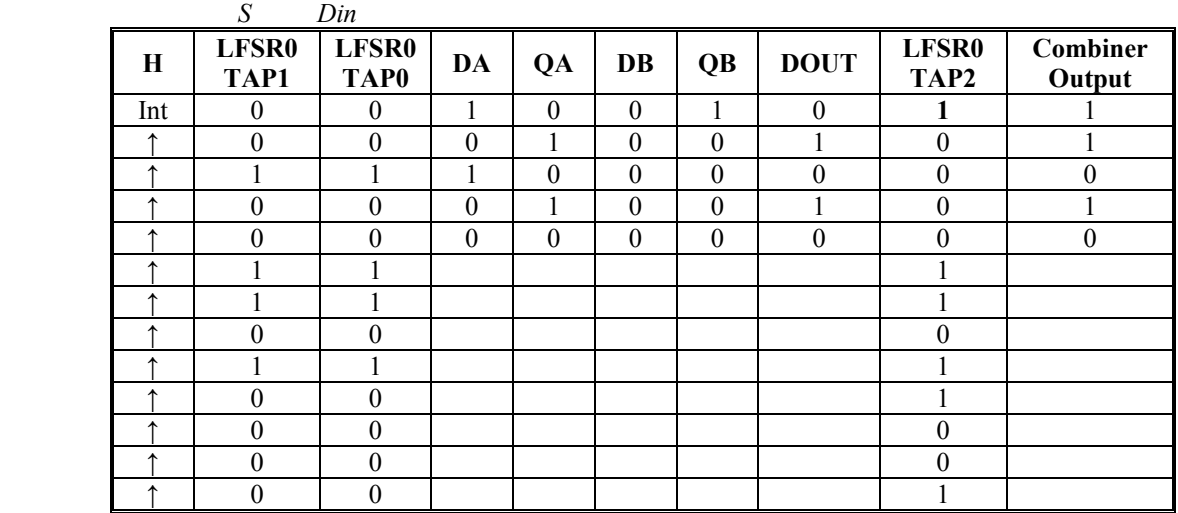

**QV.2.5** Décrire les structures suivantes :

- **LSFR0**;
- $\blacksquare$  Shuffle ;
- **Module LSFR**

à l'aide d'un langage de haut niveau (C, VHDL)

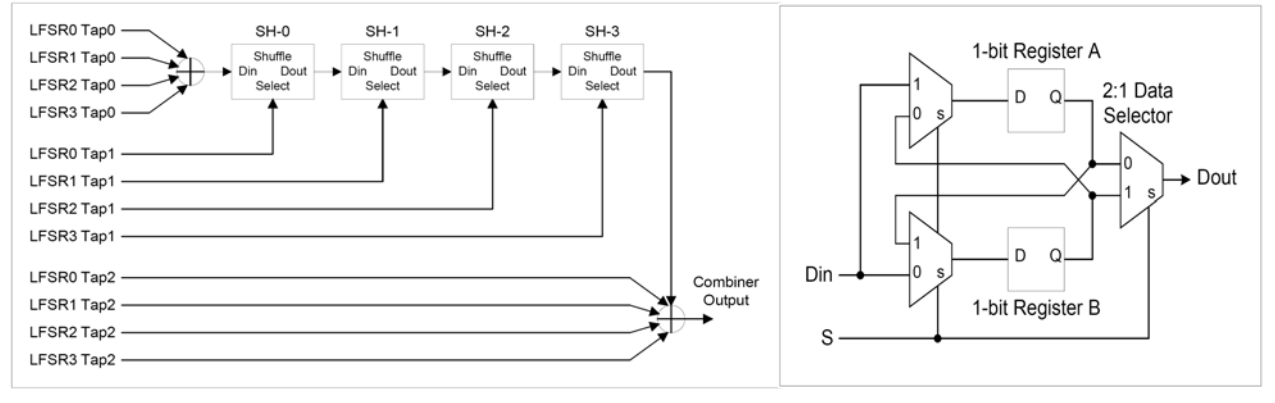

## **Module LSFR Shuffle**

*LSFR0 est initialise avec les bits 0 à 11 du premier paquet de 56 bits et le complément du bit 12. L'ensemble doit comporter un séquenceur fonctionnant sur une horloge principale Hmaster. Il délivrera l'impulsion (INIT\_LSFRx) d'initialisation des LSFRx.* 

*Description de LSFR0 Entrées : Hmaster et INIT\_LSFRx Lorsque l'événement INIT\_LSFRx est détecté, le vecteur DECAL est initailisé Au front montant de Hmaster le processus est lancé.* 

*Entity LSFR0 is Port ( Hmaster : in std\_logic ; INTIT\_LSFRx : in std\_logic ; PAQUET: in std\_logic\_vector (12 down to 0); -- on se limite à LSFR0 DECAL: buffer std\_logic\_vector (12 down to 0); LSFR0\_Tap0: out std\_logic; LSFR0\_Tap1: out std\_logic; LSFR0\_Tap2: out std\_logic;) End LSFR0; Architecture COMPORTE of LSFR0 is Process (Hmaster'event) Begin If (Hmaster'event and INTIT\_LSFRx = '1' then DECAL<= PAQUET;*   $DECAL(12) \leq not (PAQUET(12))$ ;  *DECAL(11) <= PAQUET (11); DECAL(10) <= PAQUET (10); DECAL(9) <= PAQUET (9); DECAL(8) <= PAQUET (8); DECAL(7) <= PAQUET (7); DECAL(6) <= PAQUET (6);*   $DECAL(5) \leq PAQUET(5);$  $DECAL(4) \leq PAQUET(4);$  *DECAL(3) <= PAQUET (3); DECAL(2) <= PAQUET (2); DECAL(1) <= PAQUET (1); DECAL(0) <= PAQUET (0); LSFR0\_Tap0 <= DECAL(3); LSFR0\_Tap1 <= DECAL(7); LSFR0*  $Tap2 \leq DECAL(12)$ ;  *Elsif (Hmaster'event and INTIT\_LSFRx = '0' then DECAL(12) <= DECAL(11); DECAL(11) <= DECAL(10); DECAL(10) <= DECAL(9); DECAL(9) <= DECAL(8); DECAL(8) <= DECAL(7); DECAL(7) <= DECAL(6);*   $DECAL(6) \leq DECAL(5);$  $DECAL(5) \leq DECAL(4);$  $DECAL(4) \leq DECAL(3);$  $DECAL(3) \leq DECAL(2);$  $DECAL(2) \leq DECAL(1);$  $DECAL(I) \leq DECAL(0);$  *DECAL(0) <= DECAL(4)+DECAL(8)+DECAL(10)+DECAL(12); endif; end process; end COMPORTE; Description du Shuffle Entity MUX2-1 is Port (E0, E1, sel : in bit ; Out : out bit) ; End MUX2-1 Architecture COMP of MUX2-1 is Begin If sel=0 then Out<=E0 else Out=E1; endif; end COMP; entity REG is; port (D : in std\_logic ; Hmaster : in std\_logic ; Q: out std\_logic);* 

*End REG; Architecture COMP of REG is Begin Process (Hmaster'event) If (Hmaster'event) then Q<=D; End if; End process End COMP* 

*entity SHUFFLE is port ( Din : in std\_logic ; Hmaster : in std\_logic ; Dout: out std\_logic); End SHUFFLE;* 

*Architecture STRUCTURE of SHUFFLE is Component MUX2-1 Port (E0, E1, sel : in bit ; Out : out bit) ; End component;* 

*Component REG port ( D ; Hmaster : in std\_logic ; Q:out std\_logic); End component;* 

*Signal DA, DB, QA, QB : std\_logic ;* 

#### *Begin*

*Instance1: MUX2-1 (Din, QA, Sel, DB); Instance2: MUX2-1 (QB, Din, Sel, DA); Instance3: REG(DA, Hmaster, QA); Instance4: REG(DB, Hmaster, QB); Instance1: MUX2-1 (QA, QB, Sel, Dout); End STRUCTURE,* 

#### *Description du module LSFR*

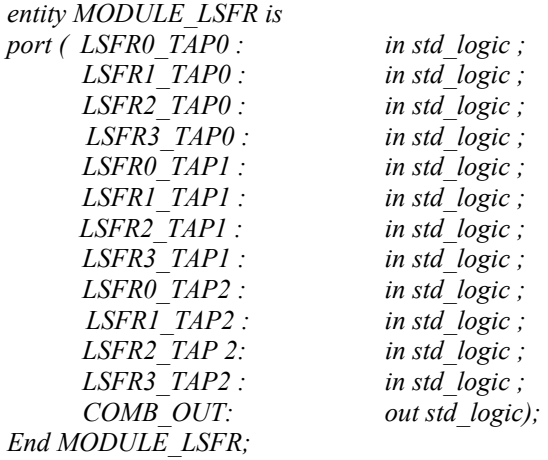

*Architecture STRUCTURE of MODULE\_LSFR is Component SHUFFLE Port (Din, S : in bit ; Dout : out bit) ; End component;* 

*Signal Dout1, Dout2, Dout3,Dout4: std\_logic ; Signal Din1 : std\_logic ; Begin Din <= LSFR0\_TAP0 XOR LSFR1\_TAP0 XOR LSFR2\_TAP0 XOR LSFR3\_TAP0; Instance1: SHUFFLE (Din1, LSFR0\_TAP1, Dout1); Instance2: SHUFFLE (Dout1, LSFR1\_TAP1, Dout2);* 

*Instance3: SHUFFLE (Dout2, LSFR2\_TAP1, Dout3); Instance4: SHUFFLE (Dout3, LSFR3\_TAP1, Dout4); COMB\_OUT <= LSFR0\_TAP2 XOR LSFR1\_TAP2 XOR LSFR2\_TAP2 XOR LSFR3\_TAP2 XOR Dout4; End STRUCTURE,* 

*On peut reprendre la même organisation en langage C en tenant compte des temps d'exécution des différentes procédures et de prendre comme période de l'horloge maître la durée la plus grande.* 

# **Documentation**

## *Normes de télévision*

Le système SECAM utilise une base de couleurs Y DR DB, détaillée ci-après :

- $Y = 0.30R + 0.59V + 0.11B$  (bande passante : 6 MHz)
- $C_R = -1,902.(R Y)$  (bande passante : 1,2 MHz)
- $\bullet$  C<sub>B</sub> = 1,505.(B Y) (bande passante : 1,2 MHz)

Le système SECAM adopte la transmission séquentielle de la chroma, ainsi une ligne transportera le ROUGE et la suivante le BLEU. Chaque composante de couleur possède sa fréquence porteuse :

$$
Chroma(t) = \begin{cases} A\cos 2\pi \left[ f_B + \Delta f_B \left( \int_0^t C_B dt \right) \right] & \text{avec } \begin{cases} f_B = 4,25MHz \\ f_R = 4,406MHz \end{cases} \end{cases}
$$

**En réception LL'** (norme française), les canaux occupent un espace spectral de 8Mhz. Les porteuses **son** et **image** sont espacées de 6,5 MHz et sont modulées en amplitude. Les canaux TV utilisés sur le territoire Français permettent la diffusion des programmes de télévision codés SECAM, en Norme L en Métropole et en norme K1 dans les Territoires et Départements d'Outre-Mer. Le format géométrique de l'image est de 4/3.

Le balayage définit l'ordre de scrutation de l'ensemble des pixels constituant l'image. Il se fait en lignes de gauche à droite, la suite des lignes étant formée de haut en bas; l'origine est le coin supérieur gauche. Il est à remarquer que le signal issu de cette analyse peut être analogique dans le cas de l'analyse d'un milieu continu, la discrétisation n'étant réalisée que dans le sens vertical. Le nombre total de lignes est :

- $-625$  en norme CCIR
- 525 en norme NTSC

Sur ce nombre total, l'image réelle ne constitue qu'une portion réduite, le reste étant consacré au retour trame qui correspond à un temps libre nécessaire physiquement à certains équipements (tube cathodique T.V.) pour revenir en situation initiale de balayage. Le retour correspond à environ 45 lignes pour les deux standards. Le temps consacré à une ligne est de :

- 64 microsecondes en CCIR
- 63.556 microsecondes en NTSC

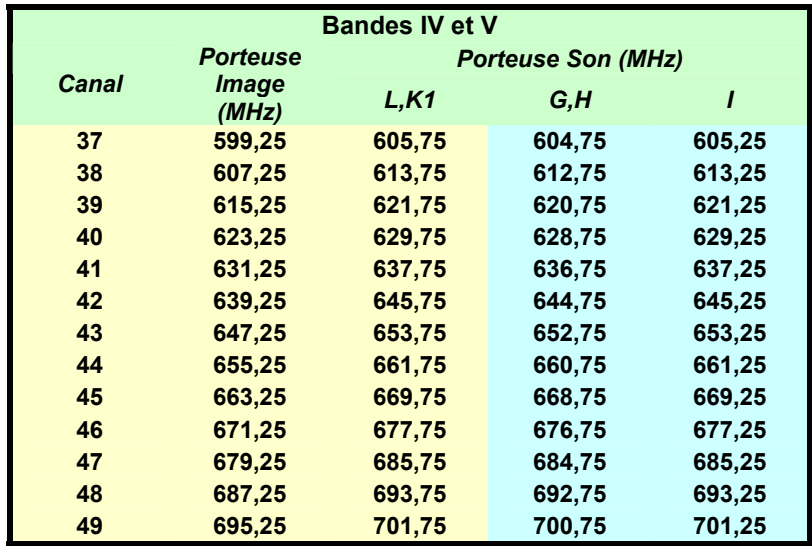

## *Données complémentaires sur le cristal liquide*

Ces informations sont extraites de données du constructeur et fournissent des informations sur le comportement dynamique d'un cristal liquide de type Super Twisted Nematic.

Pour tracer ce cycle on suppose le cristal liquide chargé attaqué par une source de tension dont la résistance de Thévenin est de 1Ω.

Le cristal liquide considéré a les caractéristiques physiques suivantes :

- Surface de  $100 \mu m^2$
- Épaisseur 5µm
- Permittivité électrique relative  $\varepsilon_r = 15$

On supposera le cristal liquide fonctionnant comme un condensateur plan en première approximation.

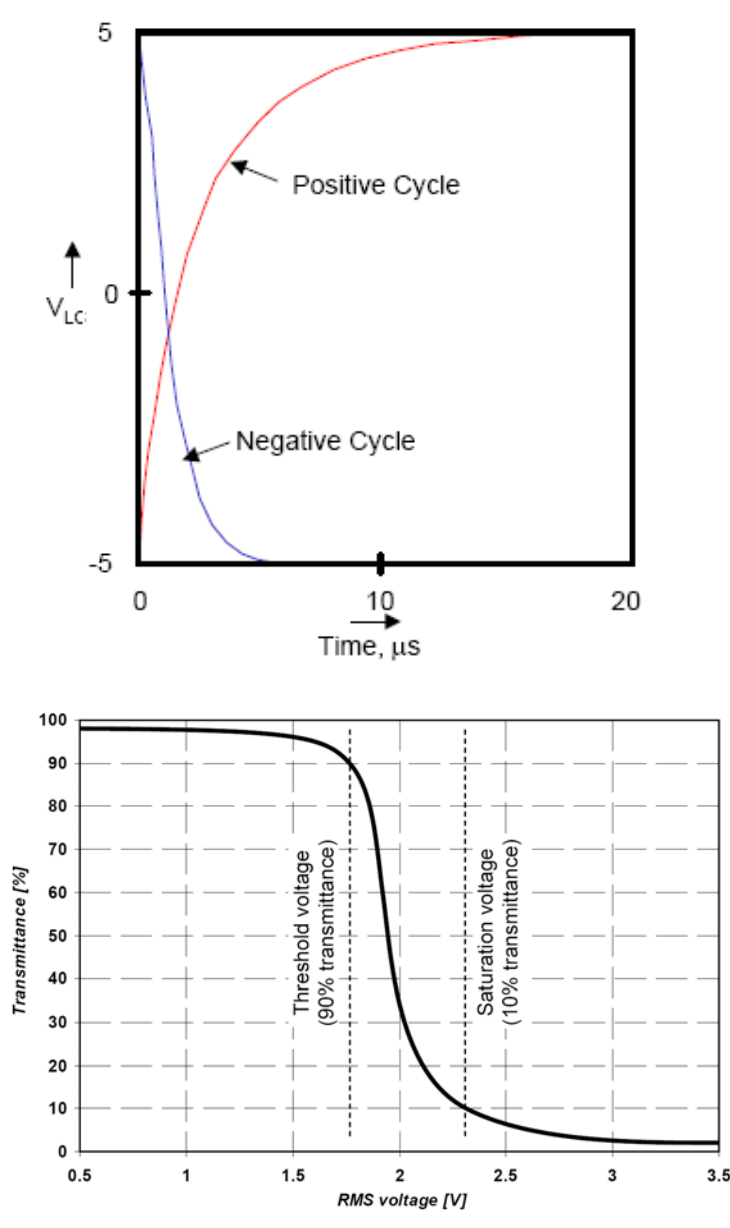

Figure 2. Example of TN LCD Cell Transmittance Characteristics

An example of the TN LCD cell optical characteristics can be seen in Figure 2. The goal of the drive scheme is to keep the RMS voltage on invisible segments (VOFFRMS) below the threshold voltage (VT) and the RMS voltage on the visible segments (VONRMS) above the saturation voltage (VS).

#### $2.5$ **Voltage Waveforms for Driving LCDs**

#### **Statically Driven LCDs**  $2.5.1$

There is nothing static about the waveforms required to drive the LCD, even though this type is called "statically driven". This is because the LCD requires a pure AC voltage waveform to be applied to the electrodes to prevent damage caused by the impurity ion migration. Waveforms needed to drive this type of display are shown in Figure 5.

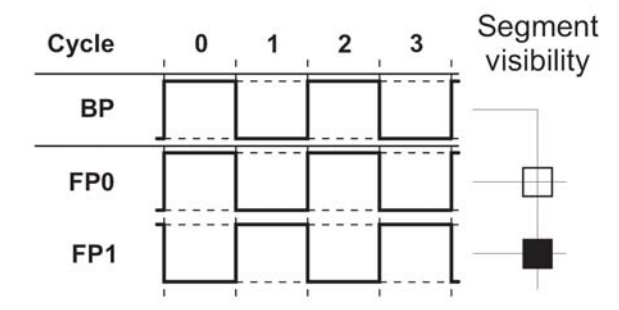

Figure 5. Waveforms for Statically Driven LcDs

When the same AC waveform is connected to both the backplane electrode and a frontplane electrode, the particular segment will be invisible, as there is no voltage across the cell. The frontplane electrodes connected to segments that should be visible receive the waveform shifted by 180 degrees.

The optimal frequency of the driving waveforms are usually specified by the LCD manufacturer. The LCD represents a capacitive load and, therefore, the current flowing through the cell rises with the waveform frequency. Therefore, the goal is to drive the display at the lowest possible frequency without affecting its optical parameters and long term reliability. The minimum frequency is around 30 Hz for most LCDs.

#### **Dynamically Driven LCDs**  $2.5.2$

The fact that the segments are organized into a matrix with multiple frontplane electrodes connected to a single pin makes the situation more complicated. For example, when displaying the digit "4" on the LCD shown in Figure 4, one of the  $FP_1$  segments must be visible and the other one must be invisible. Therefore, it is necessary to create a voltage greater than  $V_s$  between  $FP_1$  and  $BP_2$ , while keeping the voltage between  $FP_1$  and  $BP_1$  below  $V_T$ .

How the waveforms must look to achieve this is far from obvious. However, it is quite clear that the waveforms must have more than two discrete voltage levels. All manufacturers of LCDs and LCD drivers use the same or very similar terms to describe the properties of the waveforms. We will discuss these terms first.

The process of refreshing an LCD with *n* backplanes and *m* frontplanes is similar to the aforementioned keyboard operation. The driver will select one particular backplane  $BP_x$  (corresponding to a column on a keyboard) and drive the appropriate voltage levels to all frontplanes  $FP_1 - FP_m$  (corresponding to keyboard rows). The remaining backplanes  $(BP_1-BP_{x-1}, BP_{x+1}-BP_n)$  are driven to a non-selected voltage level. Thi process is then repeated for all backplane electrodes of the display. Therefore, the full refresh cycle of the display will have *n* phases, one for each backplane electrode. The cells corresponding to the visible segments are driven to the "active" voltage level only in one (selected) phase of the refresh cycle and to an "inactive" voltage level in the remaining (non-selected) phases. This is why the number of phases of the refresh cycle (which equals to the number of backplane electrodes) is typically expressed as a **duty** ratio  $1/n$ .

The requirement that the LCD cells must be driven with a pure AC voltage is resolved by inverting the voltages in every other refresh cycle.

The voltage across an LCD cell during one of the inactive phases depends on how many discrete voltage levels the display driver uses. The voltage across the LCD cell during the inactive phases is usually expressed as a fraction of the supply voltage of the driving device and is called a **bias**  $(b)$ . The number of discrete voltage levels used by the driver is normally equal to  $b+1$ . LCD manufacturers typically use the reciprocal of b and call it the bias ratio  $(1/b)$ .

In this terminology, the waveforms in Figure 5 have a 1/1 duty ratio (because there is only one phase in every refresh cycle) and a 1/1 bias ratio (as there are two voltage levels used). Specifying the bias ratio does not make much practical sense, as there are no inactive phases in the refresh cycle. Note that the cell voltages are reversed in the odd and even refresh cycles.

The duty and bias parameters are properties of the driving waveforms. Each type of LCD display has its own optimal waveform parameters associated with it, but this does not mean that waveforms with different parameters would fail to work. The subject of the suitability of different waveforms for driving different types of LCDs is discussed in Section 2.7.

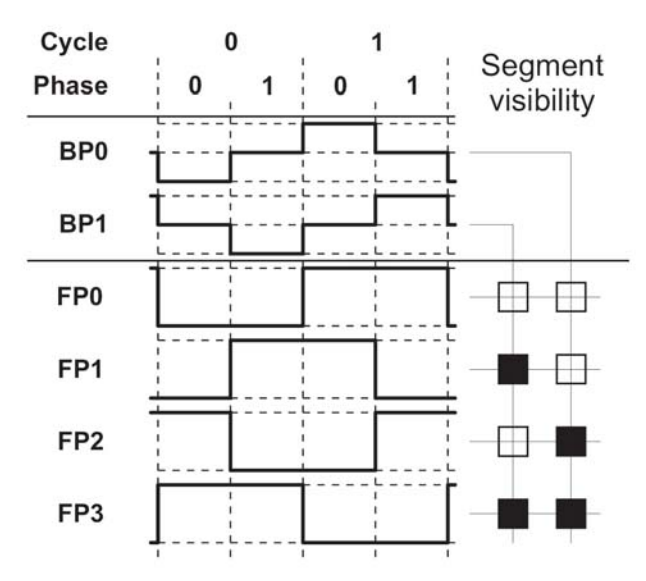

Figure 6. Waveforms for Dynamically Driven LCDs with 1/2 Duty and 1/2 Bias Ratios

It is possible to derive multiple different driving waveforms, which are equally good at driving the display. The waveforms presented in this application note represent a few of the many examples.

Figure 6 shows waveforms with 1/2 duty and 1/2 bias ratios. There are two backplane electrodes and each refresh cycle has two phases. The backplane electrode  $BP_0$  has a "selected phase" in phase 0 and a "non-selected phase" in phase 1 (i.e. the duty ratio of  $1/2$ ). The voltage across the  $BP_0-FP_x$  cells in the non-selected phase 1 is equal to  $1/2$  of the supply voltage; hence, the bias ratio of  $1/2$ .

## *Caractéristique d'un transistor TFT en silicium amorphe*

Le transistor en couches minces (ou « Thin Film Transistor ») est modélisé dans une première approche par un condensateur métal/diélectrique/semi-conducteur aux bornes du quel est appliquée une tension à travers le contact de grille. Selon la polarisation, on crée une zone d'accumulation, d'inversion ou de déplétion. Le courant est collecté en appliquant une tension entre deux contacts métalliques appelés source et drain.

Lorsque l'on applique une tension au niveau de la grille, on accumule des électrons ou des trous à l'interface avec le diélectrique et on crée donc un canal conducteur. La concentration des porteurs accumulés varie de façon exponentielle en fonction de la différence d'énergie EC - EF entre la bande de conduction et le niveau de Fermi. Pour cette raison, le canal effectif se trouve sur une longueur de quelques nanomètres seulement.

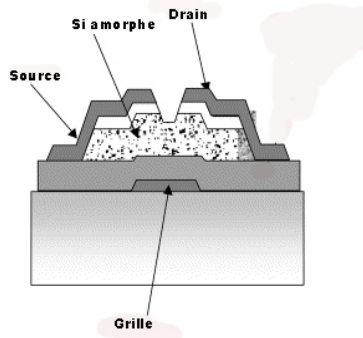

On peut donc voir un TFT comme une « porte » qui s'ouvrirait pour laisser passer le courant entre le drain et la source lorsque l'on applique une tension suffisante sur la grille.

Un transistor est donc caractérisé par sa tension de seuil : elle correspond à la valeur minimale de la tension de grille au-delà de laquelle le transistor commute et laisse passer le courant entre le drain et la source.

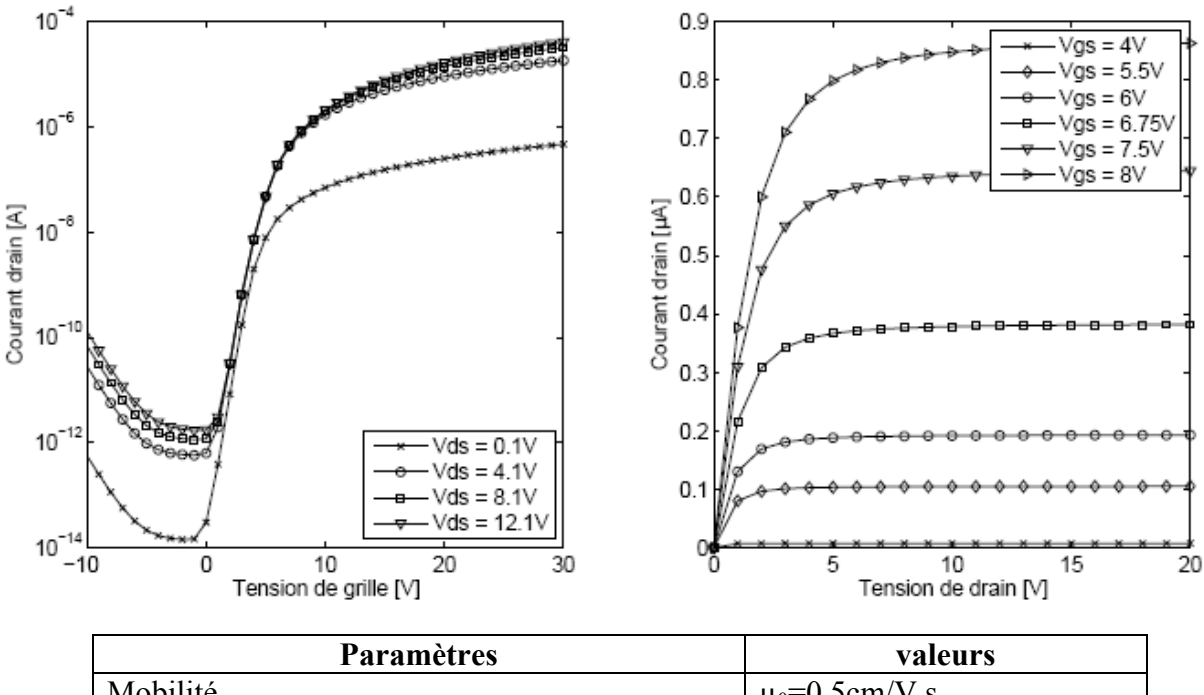

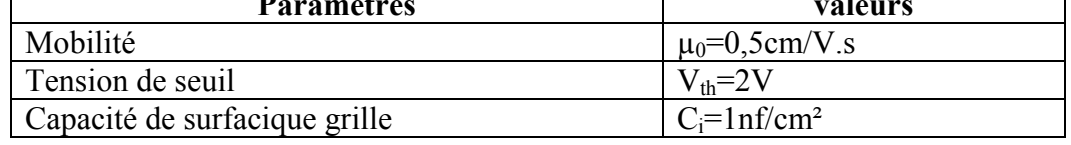

# *Documents relatifs à la partie V*

## **Histogramme d'une image :**

Une image est représentée figure 1 et son histogramme est représenté figure 2

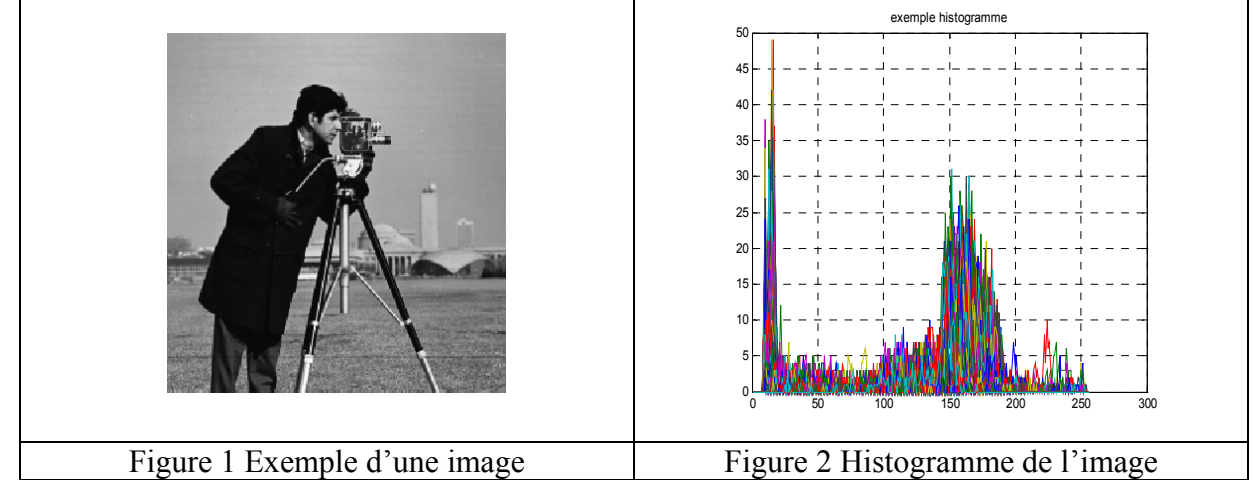

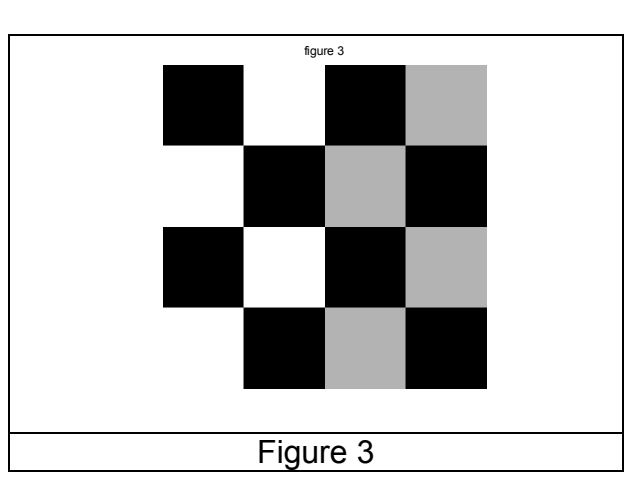

| 0    | 0   | 0   | n        | 128 | 128l | 128 | 128  | 0  |    | 0  |    | 90 | 90 | 90 | 90 |
|------|-----|-----|----------|-----|------|-----|------|----|----|----|----|----|----|----|----|
| 0    | 0   | 0   | 0        | 128 | 128  | 128 | 128  | 0  | 0  | 0  | 0  | 90 | 90 | 90 | 90 |
| 0    | 0   | 0   | 0        | 128 | 128  | 128 | 128  | 0  | 0  | 0  | 0  | 90 | 90 | 90 | 90 |
| 0    | 0   | 0   | 0        | 128 | 128  | 128 | 128l | 0  | 0  | 0  | 0  | 90 | 90 | 90 | 90 |
| 128  | 128 | 128 | 128      | 0   | 0    | 0   | 0    | 90 | 90 | 90 | 90 | 0  | 0  | 0  | 0  |
| 128l | 128 | 128 | 128      | 0   | 0    | 0   | 0    | 90 | 90 | 90 | 90 | 0  | 0  | 0  | 0  |
| 128  | 128 | 128 | 128      | 0   | 0    | 0   | 0    | 90 | 90 | 90 | 90 | 0  | 0  | 0  | 0  |
| 128  | 128 | 128 | 128      | 0   | 0    | 0   | 0    | 90 | 90 | 90 | 90 | 0  | 0  | 0  | 0  |
| 0    | 0   | 0   | 0        | 128 | 128  | 128 | 128  | 0  | 0  | 0  | 0  | 90 | 90 | 90 | 90 |
| 0    | 0   | 0   | $\Omega$ | 128 | 128  | 128 | 128  | 0  | 0  | 0  | 0  | 90 | 90 | 90 | 90 |
| 0    | 0   | 0   | 0        | 128 | 128  | 128 | 128  | 0  | 0  | 0  | 0  | 90 | 90 | 90 | 90 |
| 0    | 0   | 0   | 0        | 128 | 128  | 128 | 128  | 0  | 0  | 0  | 0  | 90 | 90 | 90 | 90 |
| 128  | 128 | 128 | 128      | 0   | 0    | 0   | 0    | 90 | 90 | 90 | 90 | 0  | 0  | 0  | 0  |
| 128  | 128 | 128 | 128      | 0   | 0    | 0   | 0    | 90 | 90 | 90 | 90 | 0  | 0  | 0  | 0  |
| 128  | 128 | 128 | 128      | 0   | 0    | 0   | 0    | 90 | 90 | 90 | 90 | 0  | 0  | 0  | 0  |
| 128  | 128 | 128 | 1281     | 0   | 0    | 0   | 0    | 90 | 90 | 90 | 90 | 0  | 0  |    | 0  |

**Matrice M1**

## **Transformée de Fourier et transformée discrète d'un signal x(t)**

Les signaux à traiter seront considérés déterministes, à énergie finie et avec une bande passante limitée, ils peuvent se présenter sous un format analogique ou numérique.

Le signal  $x^*(t)$  est un signal discret issu d'un signal analogique  $x(t)$ . Il existe une transformée de

Fourier du signal 
$$
x(t)
$$
 notée  $\overline{X(f)} : \overline{X(f)} = \int_{-\infty}^{\infty} x(t)e^{(-j2\pi f,t)}dt$ . Sa transformée de Fourier inverse :

$$
x(t) = \int_{-\infty}^{\infty} \overline{X(f)} \cdot e^{(j2\pi f \cdot t)} \, dt
$$

Le signal x(t) est échantillonné par un train d'impulsion de fréquence  $F_e$  noté  $\delta_T(t)$ 

$$
x^*(t) = x(t).\delta_T(t) \quad \text{avec} \quad \delta_T(t) = \sum_{n=-\infty}^{\infty} \delta(t - n\Delta) \text{ Où } \Delta = \frac{1}{F_e} \text{ et } \delta(t) \text{ la distribution de Dirac.}
$$

| 0   | 0          | 0   | 255 | 0   | 0   | 0   | 0   | 255  | 0   | 0       | 255 | 0   | 0   | 0           | 0        |
|-----|------------|-----|-----|-----|-----|-----|-----|------|-----|---------|-----|-----|-----|-------------|----------|
| 0   | 0          | 0   | 255 | 0   | 0   | 0   | 0   | 255  | 0   | 0       | 255 | 0   | 0   | 0           | 0        |
| 0   | 0          | 0   | 255 | 0   | n   | 0   | 0   | 255  | 0   | 0       | 255 | 0   | 0   | 0           | O        |
| 255 | 255        | 255 | 255 | 0   | ი   | O   | 0   | 255  | 255 | 255     | 255 | 0   | 0   | 0           | 255      |
| 0   | 0          | 0   | Ω   | 255 | 255 | 255 | 255 | 0    | 0   | 0       | 0   |     |     | 255 255 255 | 0        |
| 0   | 0          | 0   | 0l  | 255 | 0   | 0   | 255 | 0    | 0   | 0       | 0   | 255 | 0   | 0           | 0        |
| 0   | 0          | 0   | ი   | 255 | U   | n   | 255 | 0    | 0   | 0       | 0l  | 255 | 0   | O           | $\Omega$ |
| 0   | 0          | 0   |     | 255 | 255 | 255 | 255 | 0    | 0   | 0       | O.  | 255 |     | 255 255     | 0        |
| 255 | 255        | 255 | 255 | 0   | 0   | 0   | 0   | 255  | 255 | 255     | 255 | 0   | 0   | 0           | 255      |
| 0   | 0          | 0   | 255 | 0   | ი   | 0   | 0   | 2551 | 0   | 0       | 255 | 0   | 0   | 0           |          |
| 0   | 0          | ŋ   | 255 | 0   | 0   | 0   | 0   | 255  | 0   | 0       | 255 | 0   | 0   | O           |          |
| 255 | <b>255</b> | 255 | 255 | 0   | 0   | 0   | 0   | 255  |     | 255 255 | 255 | 0   | 0   | 0           | 255      |
| 0   | 0          | 0   | Ω   | 255 | 255 | 255 | 255 | 0    | 0   | 0       | 0   | 255 | 255 | 255         |          |
| 0   | 0          | 0   | U   | 255 | O   |     | 255 | 0    | 0   | 0       | 0   | 255 | 0   | 0           | O        |
| 0   | 0          | 0   | 0   | 255 | 0   |     | 255 | 0    | 0   | 0       |     | 255 | 0   | 0           | 0        |
| 0   | 0          | 0   | n   | 255 | O   | ŋ   | 255 | 0    | 0   | 0       | n   | 255 | 0   |             | 0        |

**Matrice [S]** 

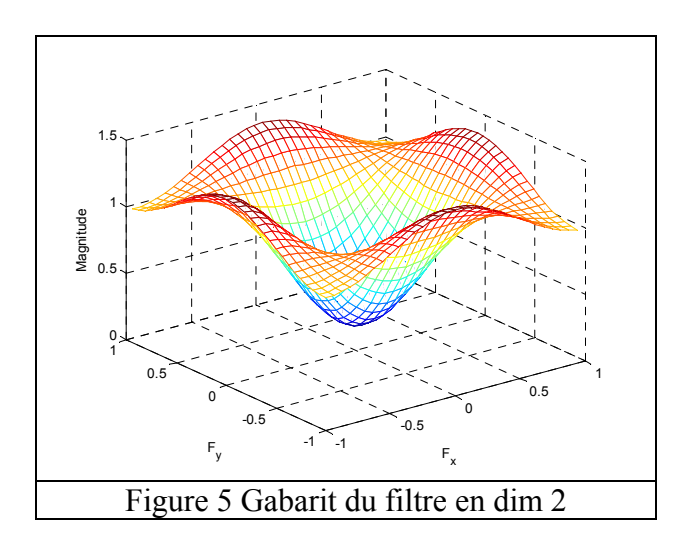

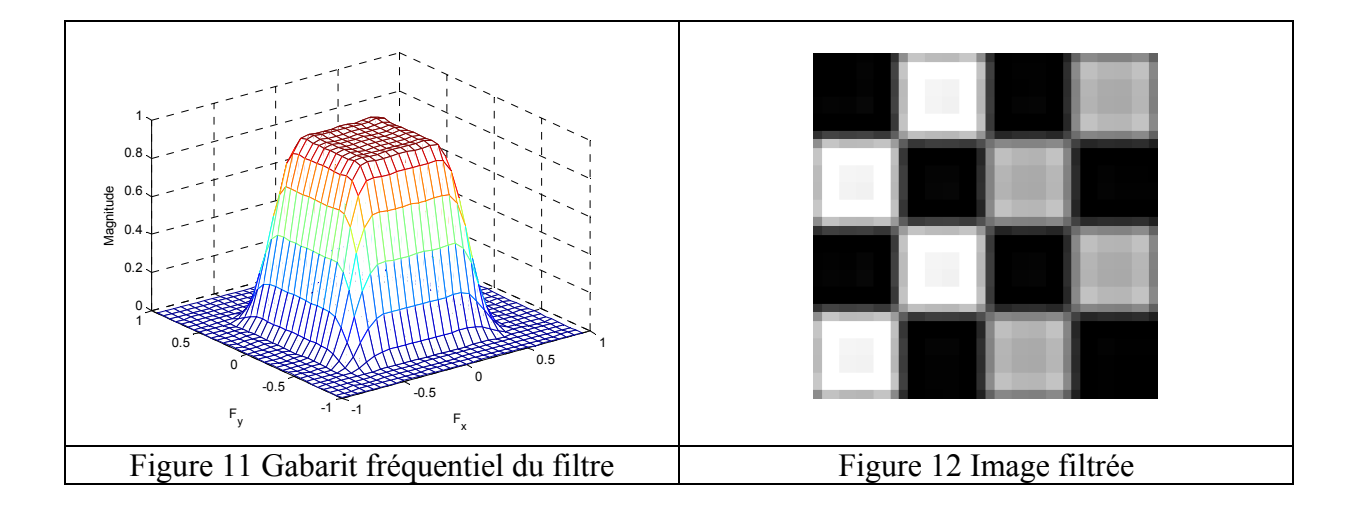

| 0          | 0   |                          |     |                   |                                                | 128                      | 0                                                    | 0  | 0  |    | 90 | 90  | 90 | 90 |
|------------|-----|--------------------------|-----|-------------------|------------------------------------------------|--------------------------|------------------------------------------------------|----|----|----|----|-----|----|----|
| 0          | 0   | O                        |     |                   |                                                | 128                      | 0                                                    | 0  | 0  | 0  | 90 | 90  | 90 | 90 |
| 0          | 0   | 0                        | 128 | 128               |                                                | 128                      | 0                                                    | 0  | 0  | 0  | 90 | 90  | 90 | 90 |
| 0          | 0   | 0                        |     |                   |                                                | 128                      | 0                                                    | 0  | 0  | 0  | 90 | 90  | 90 | 90 |
|            | 128 | 128                      | 0   | 0                 | 0                                              | 0                        | 90                                                   | 90 | 90 | 90 | 0  | 0   | 0  | 0  |
| 128<br>128 | 128 | 128                      | 0   | 0                 | 0                                              | 0                        | 90                                                   | 90 | 90 | 90 | 0  | 0   | 0  | 0  |
| 128        | 128 |                          | 0   | 0                 | 0                                              | 0                        | 90                                                   | 90 | 90 | 90 | 0  | 0   | 0  | 0  |
| 128        | 128 |                          | 0   | 0                 | 0                                              | 0                        | 90                                                   | 90 | 90 | 90 | 0  | 0   | 0  | 0  |
| 0          | 0   | 0                        |     | 128l              |                                                | 128                      | 0                                                    | 0  | 0  | 0  | 90 | 90  | 90 | 90 |
| 0          | 0   | 0                        |     | 128               |                                                | 128                      | 0                                                    | 0  | 0  | 0  | 90 | 255 | 90 | 90 |
| 0          | 0   | Ω                        |     |                   |                                                | 128                      | 0                                                    | 0  | 0  | 0  | 90 | 90  | 90 | 90 |
| 0          | 0   | 0                        |     | 128               |                                                | 128                      | 0                                                    | 0  | 0  | 0  | 90 | 90  | 90 | 90 |
|            | 128 | 128                      | 0   | 0                 | 0                                              | 0                        | 90                                                   | 90 | 90 | 90 | 0  | 0   | 0  | 0  |
| 128<br>128 | 128 | 128                      | 0   | 0                 | 0                                              | 0                        | 90                                                   | 90 | 90 | 90 | 0  | 0   | 0  | 0  |
| 128        |     |                          | 0   | 0                 | 0                                              | 0                        | 90                                                   | 90 | 90 | 90 | 0  | 0   | 0  | 0  |
| 128        | 128 | 128                      | 0   | 0                 | 0                                              | 0                        | 90                                                   | 90 | 90 | 90 | 0  | 0   |    | 0  |
|            |     | 128<br>128<br>128<br>128 | 128 | 128<br>128<br>128 | 128l<br>128<br>128<br>128<br>128<br>128<br>128 | 128<br>128<br>128<br>128 | 128<br>128<br>128<br>128<br>128<br>128<br>128<br>128 |    |    |    |    |     |    |    |

**Matrice M2**

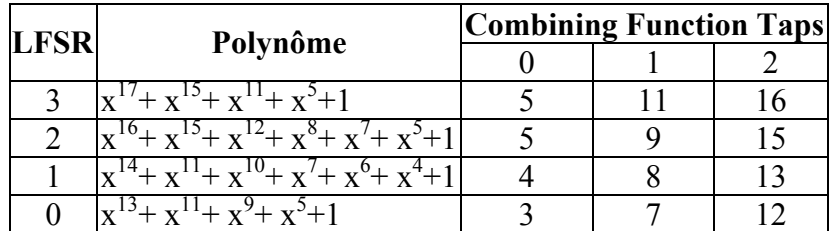

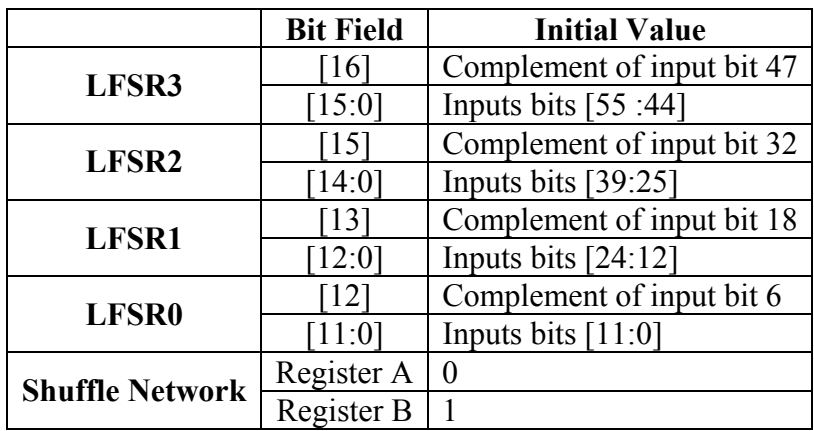

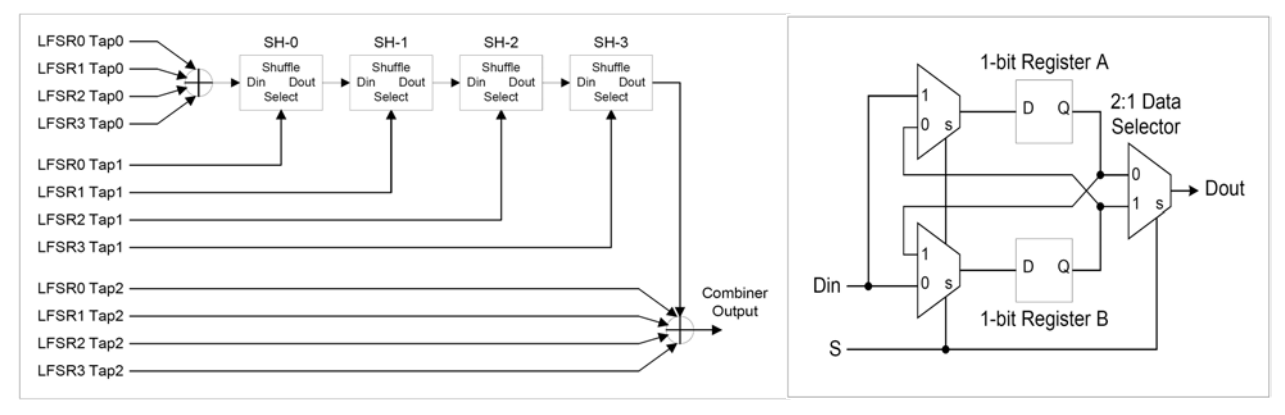

## **Module LSFR Shuffle**

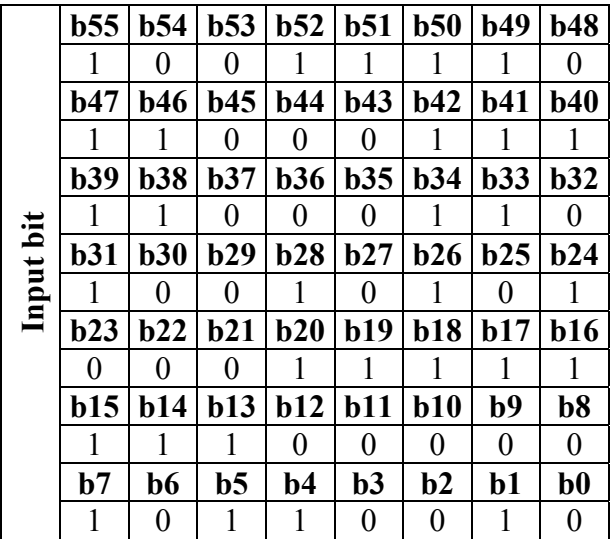

# **Documents réponses**

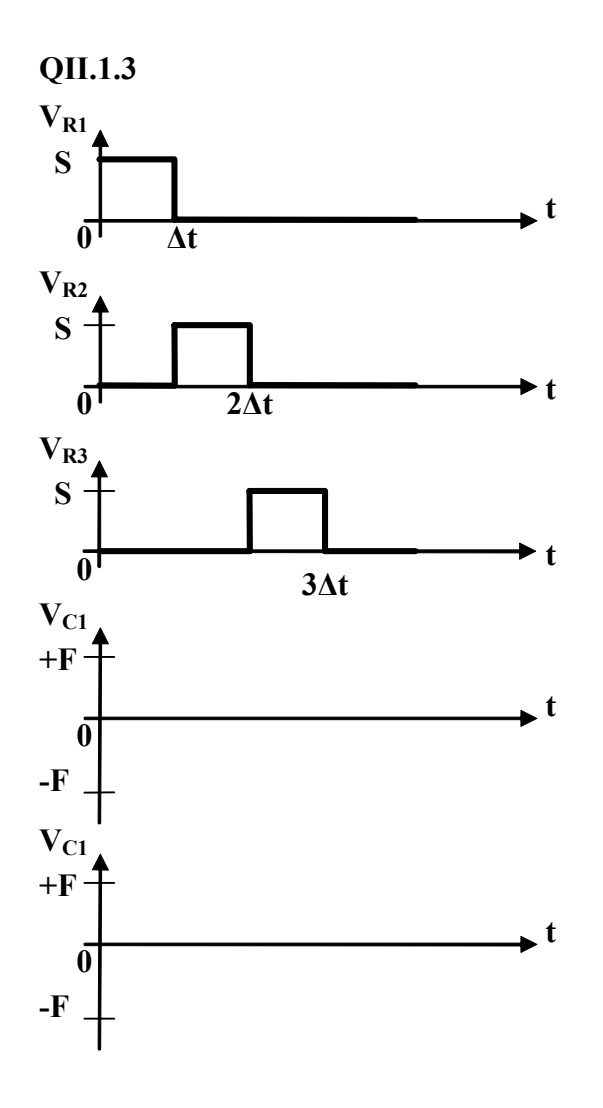

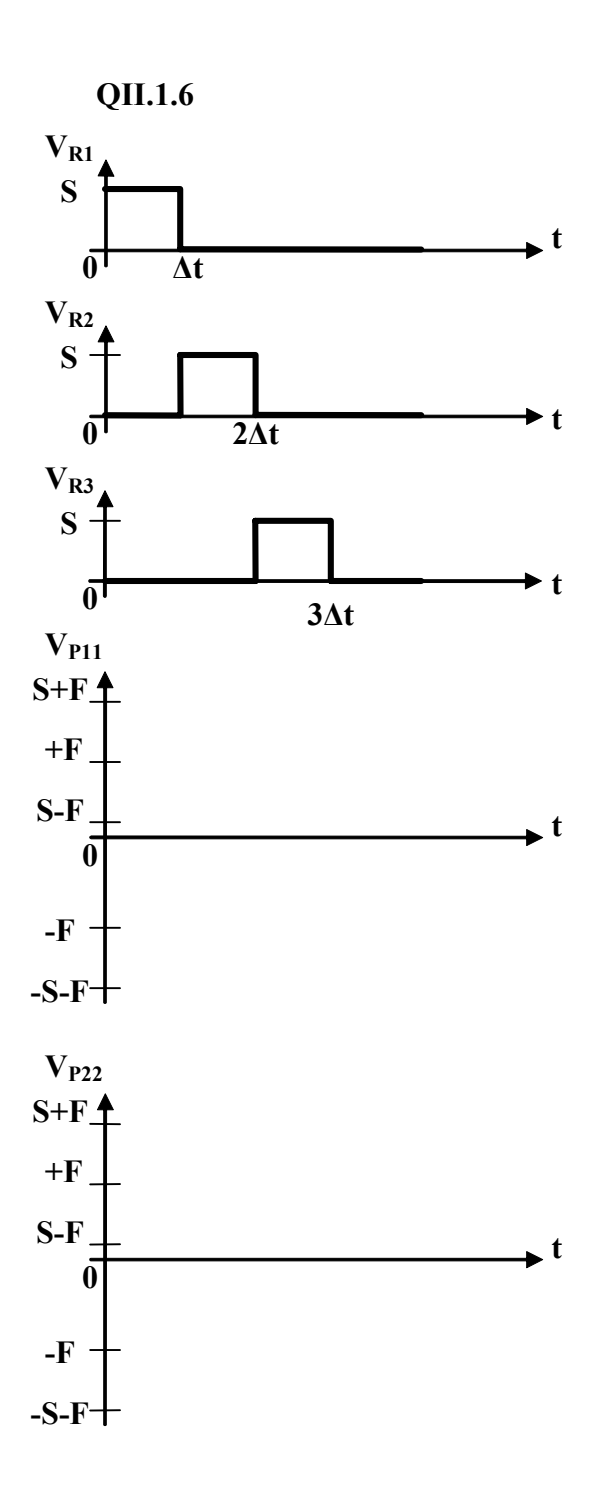

 $QIII.1.9$ 

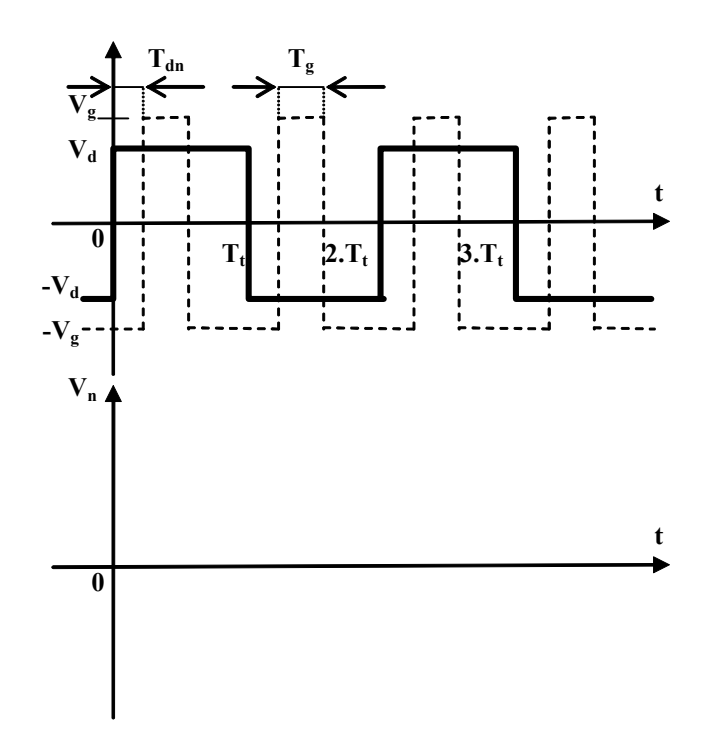

QIII.3.5

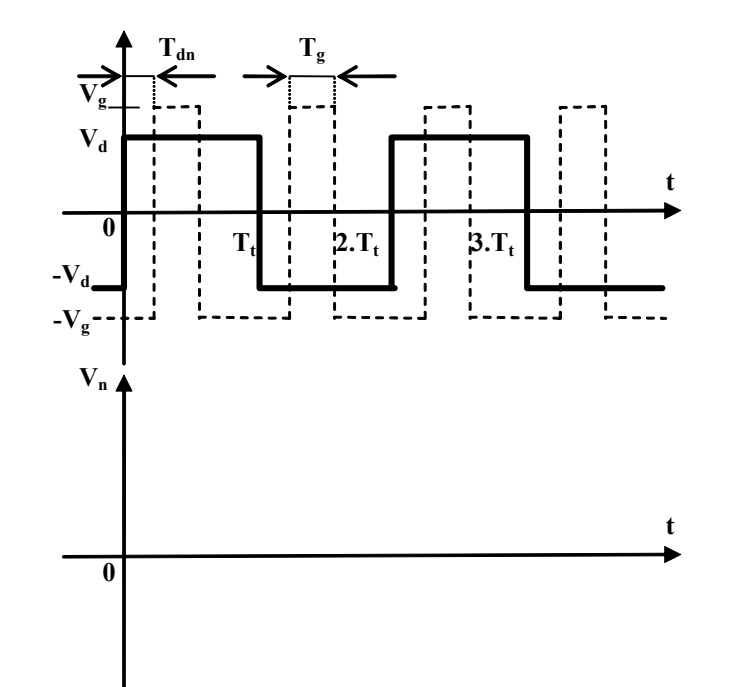

 $QIV.1.6$ 

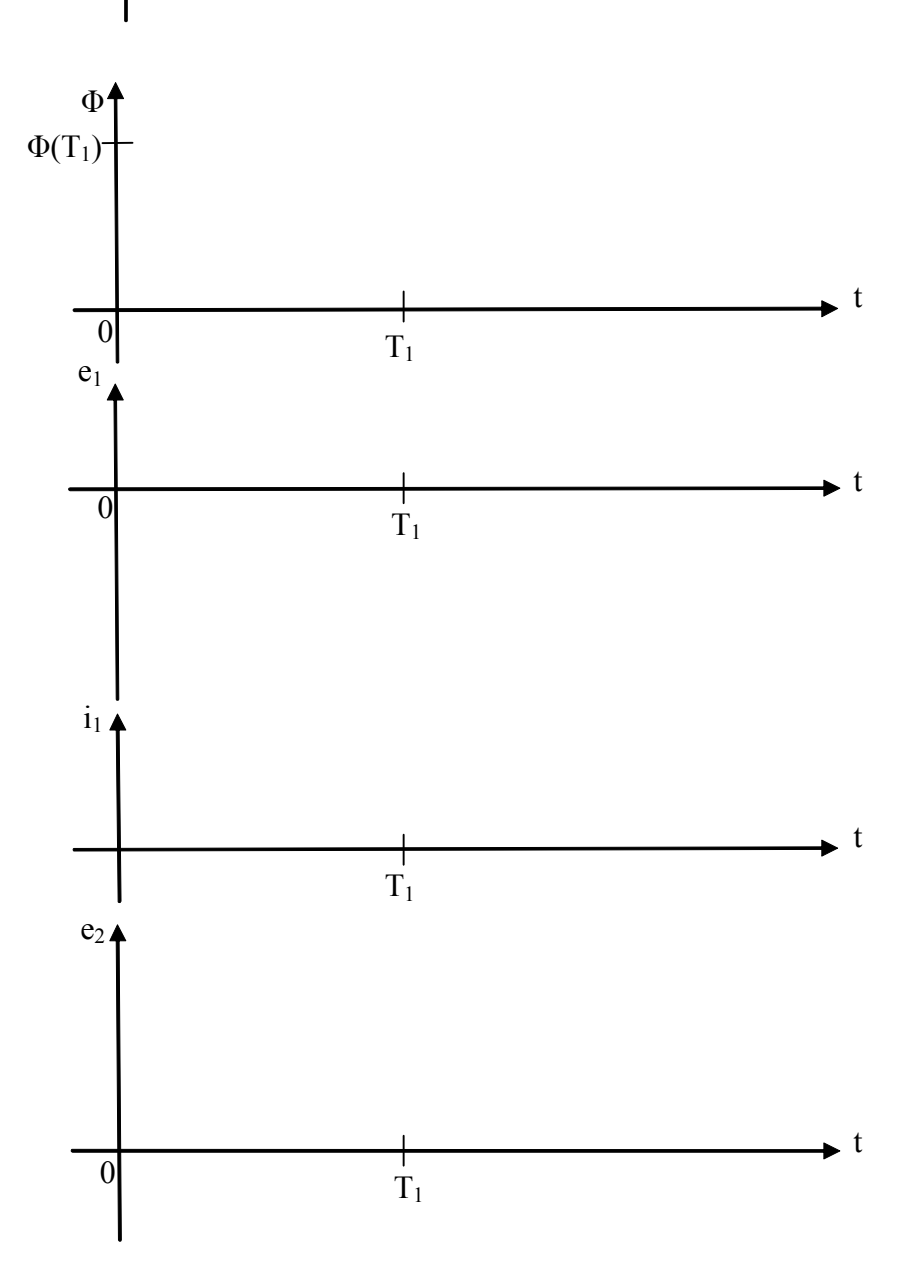

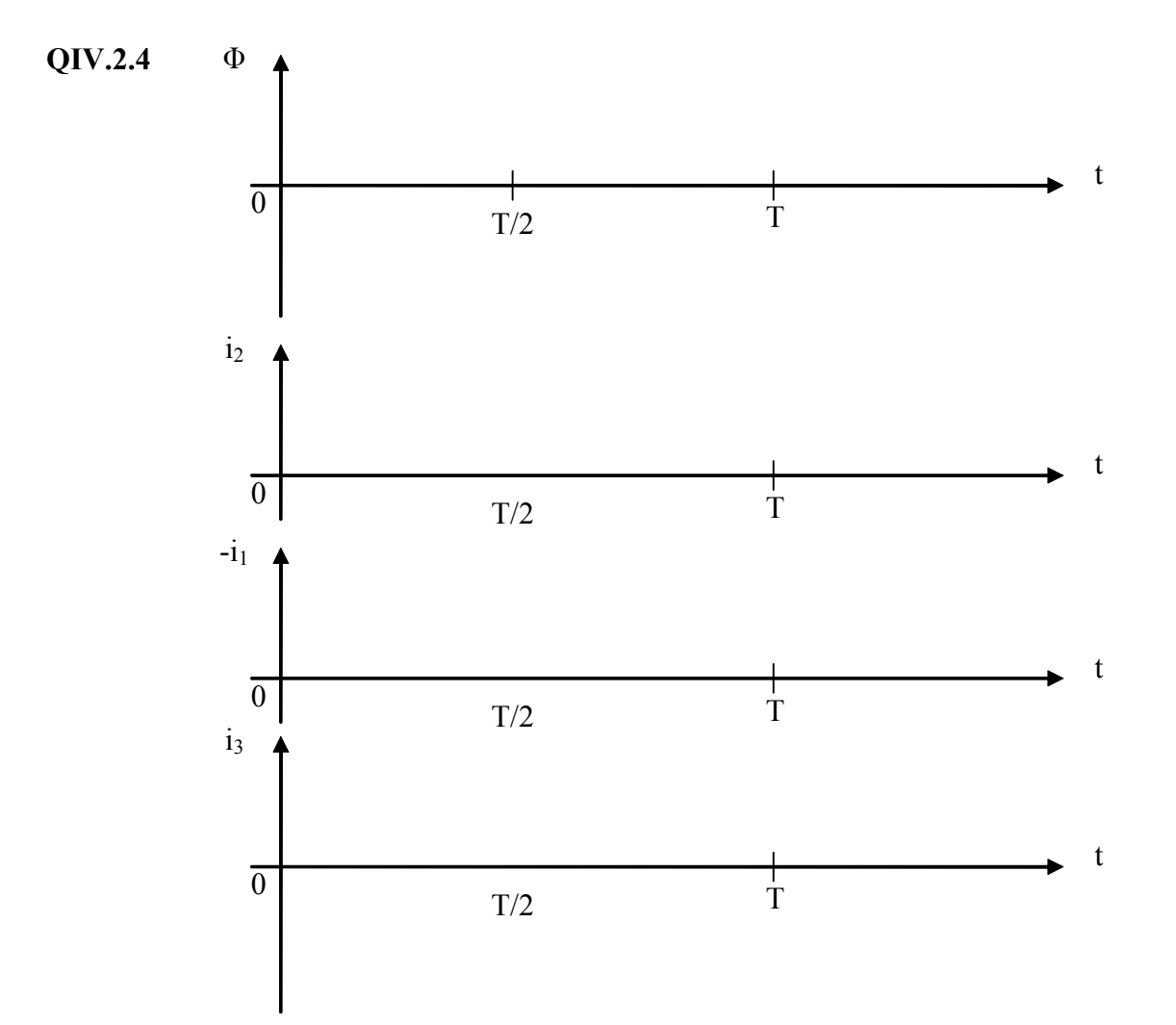

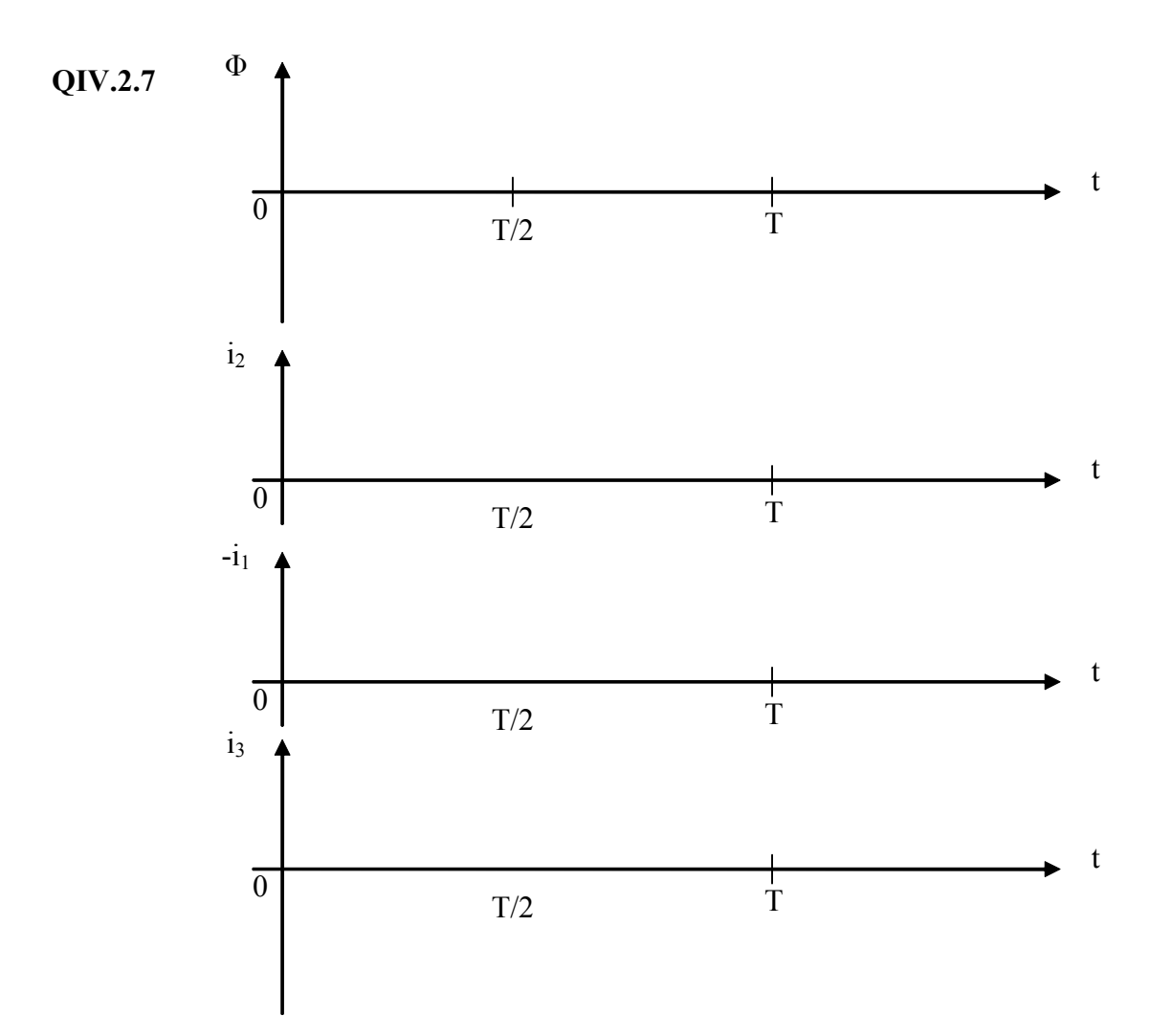

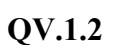

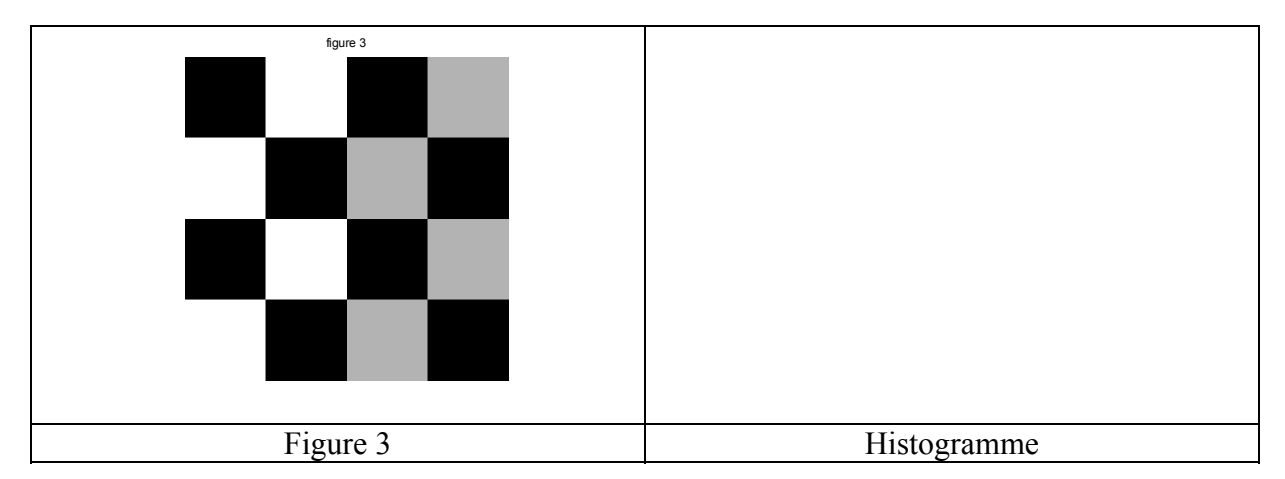

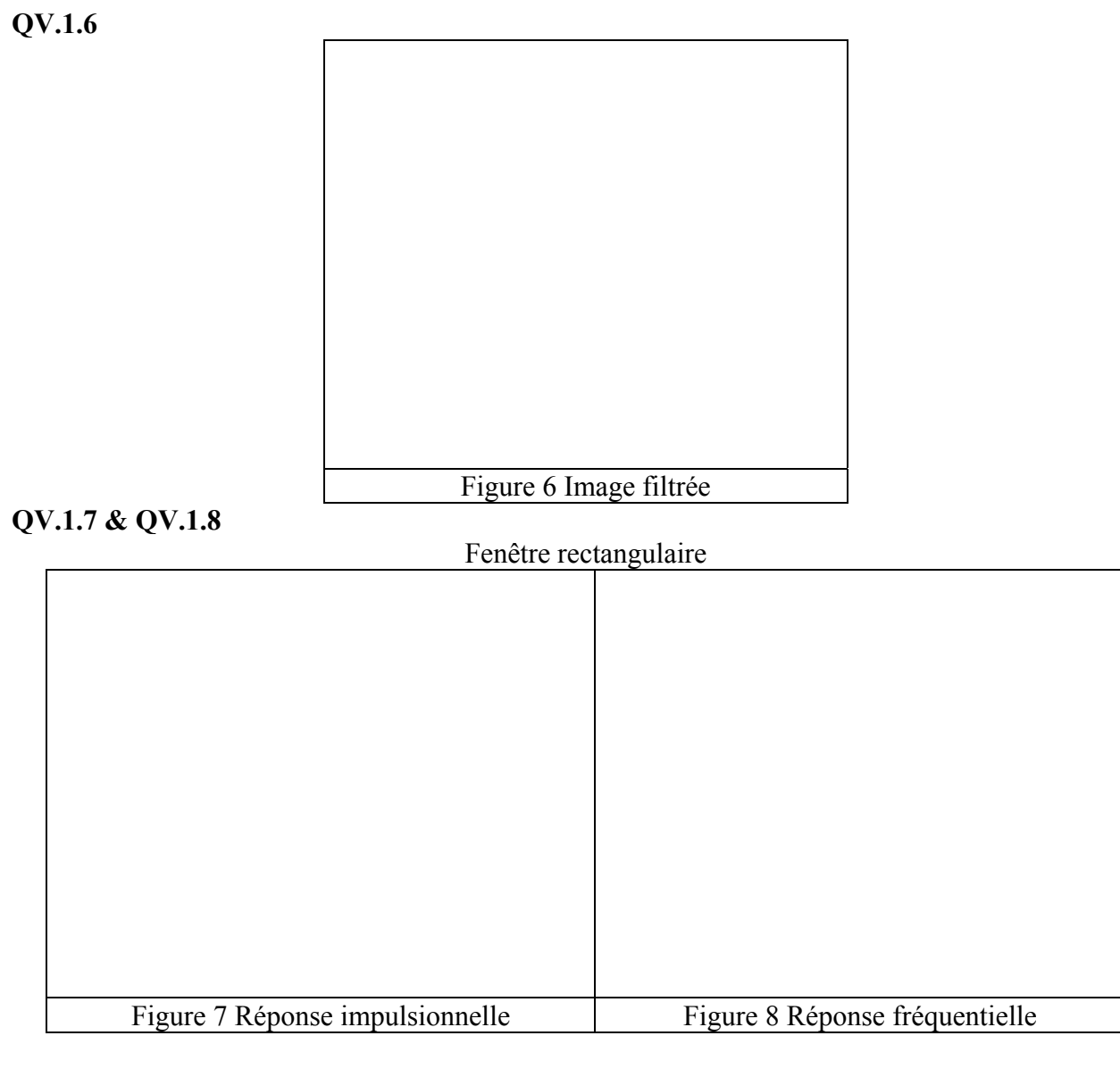

# **QV.1.9 & QV.1.10**

# Fenêtre de Hamming

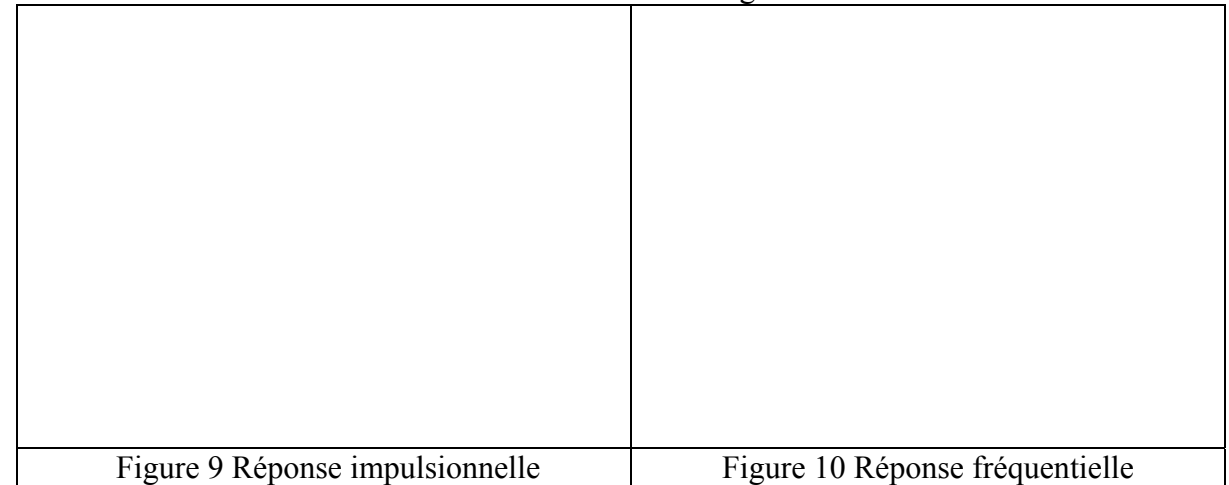

6

# **QV.1.14 & QV.1.16**

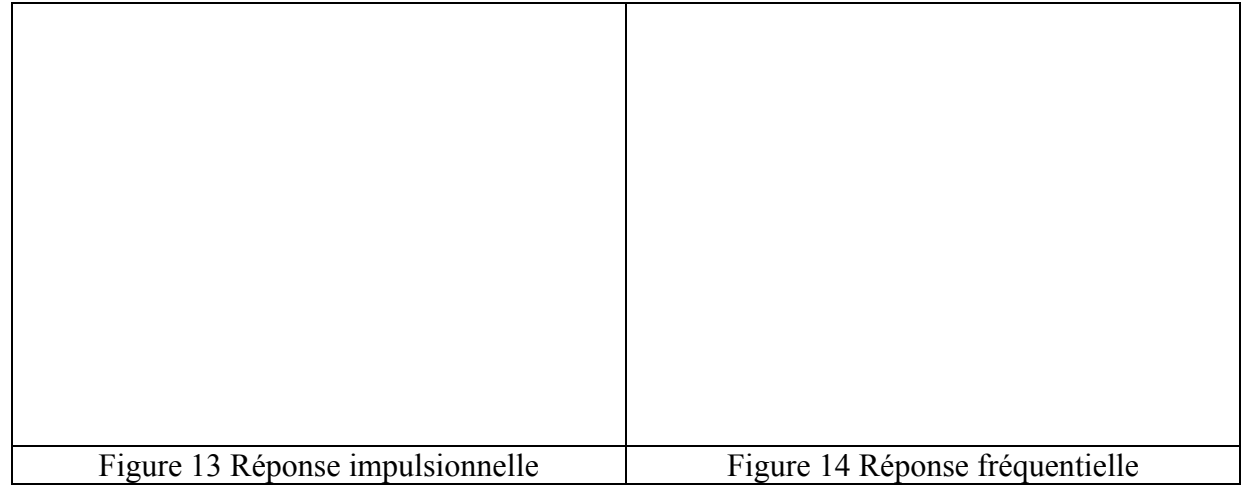

# **QV.2.3**

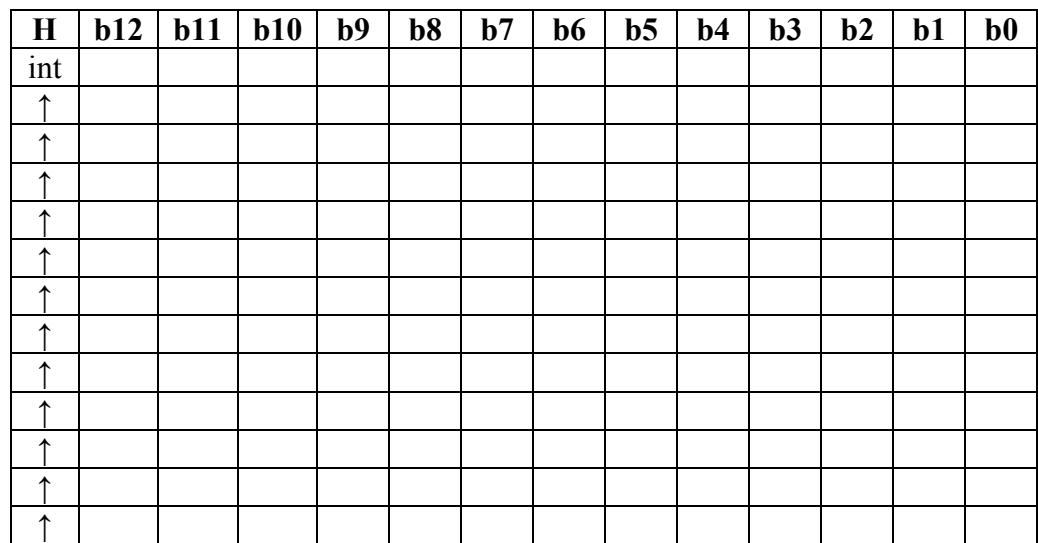

## **QV.2.5**

On supposera que LFSR1,2,3 Tap $0,1,2 = 0$ On appellera DA, DB l'entrée des registres A et B ; et QA, QB leurs sorties

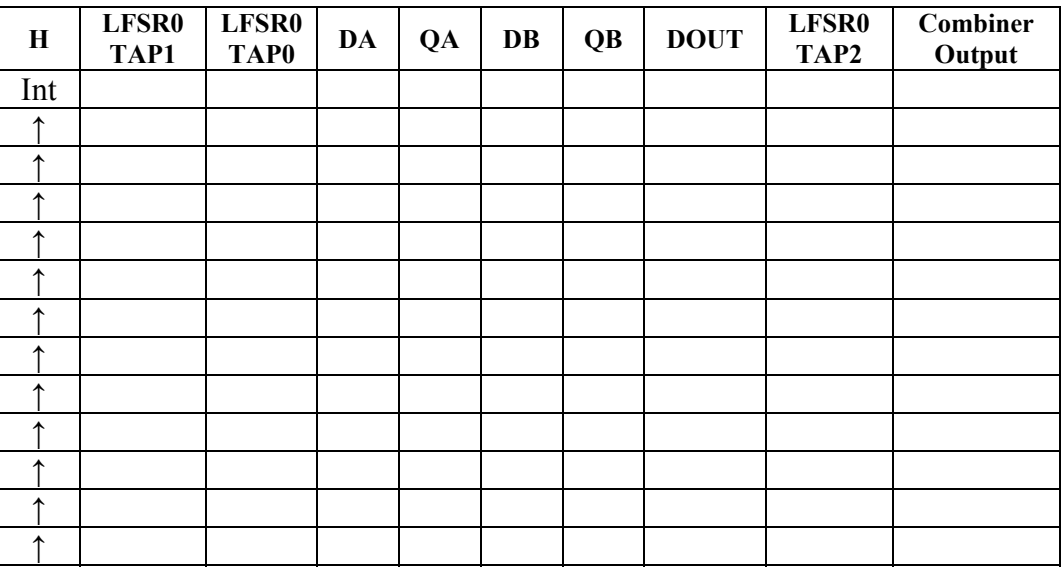